**GLB REVISION** 

# Andelsboligforeningen Tagensgård I & II

# Årsrapport

# 1. juli 2019 - 30. juni 2020

# **Indholdsfortegnelse**

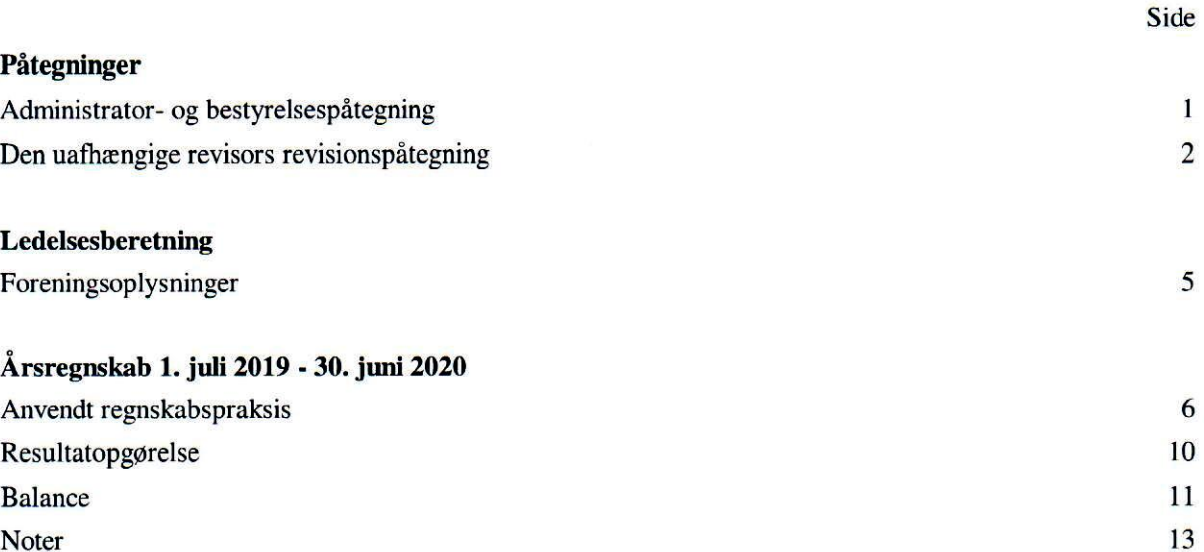

### Administrator- og bestyrelsespåtegning

Administrator og bestyrelse har dags dato aflagt årsrapporten for regnskabsåret 2019/20 for Andelsboligforeningen Tagensgård I & II.

Årsrapporten er aflagt i overensstemmelse med årsregnskabslovens bestemmelser for regnskabsklasse A, andelsboliglovens § 5 stk. 11 og § 6 stk. 2 og 8 samt foreningens vedtægter.

Vi anser den valgte regnskabspraksis for hensigtsmæssig, og efter vores opfattelse giver årsregnskabet et retvisende billede af andelsboligforeningens aktiver og passiver, finansielle stilling samt resultat.

Ingen af andelsboligforeningens aktiver er pantsat eller behæftet med ejendomsforbehold ud over de anførte, og der påhviler ikke andelsboligforeningen eventualforpligtelser, som ikke fremgår af årsregnskabet.

Der er efter regnskabsårets afslutning ikke indtruffet begivenheder, der væsentligt vil kunne påvirke vurderingen af andelsboligforeningens finansielle stilling.

Årsrapporten indstilles til generalforsamlingens godkendelse.

København N, den 15. september 2020

**Administrator** 

Wantzin Ejendomsadvokater Advokatanpartsselskab Administrator

**Bestyrelse** 

Anne Elisabeth Nielsen formand

Kim Nicole Dalby

Elin Frederiksen

**Claus Suldrup Nielsen** 

Cecilie Nadine Glarborg

Årsrapporten er fremlagt og godkendt på andelsboligforeningens ordinære generalforsamling den 28. oktober 2020.

Dirigent

### Den uafhængige revisors revisionspåtegning

### Til medlemmerne i Andelsboligforeningen Tagensgård I & II

### **Konklusion**

Vi har revideret årsregnskabet for Andelsboligforeningen Tagensgård I & II for regnskabsåret 1. juli 2019 -30. juni 2020, der omfatter resultatopgørelse, balance og noter, herunder anvendt regnskabspraksis. Årsregnskabet udarbeides i overensstemmelse med årsregnskabslovens bestemmelser, andelsboliglovens § 5 stk. 11 og § 6 stk. 2 og 8 samt foreningens vedtægter.

Det er vores opfattelse, at årsregnskabet giver et retvisende billede af foreningens aktiver, passiver og finansielle stilling pr. 30. juni 2020 samt af resultatet af foreningens aktiviteter for regnskabsåret 1. juli 2019 - 30. juni 2020 i overensstemmelse med årsregnskabslovens bestemmelser, andelsboliglovens § 5 stk. 11 og § 6 stk. 2 og 8 samt foreningens vedtægter.

### **Grundlag for konklusion**

Vi har udført vores revision i overensstemmelse med internationale standarder om revision og de yderligere krav, der er gældende i Danmark. Vores ansvar ifølge disse standarder og krav er nærmere beskrevet i revisionspåtegningens afsnit "Revisors ansvar for revisionen af årsregnskabet". Vi er uafhængige af foreningen i overensstemmelse med internationale etiske regler for revisorer (IESBA's Etiske regler) og de yderligere krav, der er gældende i Danmark, ligesom vi har opfyldt vores øvrige etiske forpligtelser i henhold til disse regler og krav. Det er vores opfattelse, at det opnåede revisionsbevis er tilstrækkeligt og egnet som grundlag for vores konklusion.

### Fremhævelse af forhold vedrørende revisionen

Andelsboligforeningen Tagensgård I & II har som sammenligningstal i resultatopgørelsen for regnskabsåret 1. juli 2019 - 30. juni 2020 medtaget de af bestyrelsen godkendte resultatbudgetter for 1. juli 2019 - 30. juni 2020 og 1. juli 2020 - 30. juni 2021. Resultatbudgetterne har, som det fremgår af årsregnskabet, ikke været underlagt revision.

#### Ledelsens ansvar for årsregnskabet

Ledelsen har ansvaret for udarbejdelsen af et årsregnskab, der giver et retvisende billede i overensstemmelse med årsregnskabslovens bestemmelser, andelsboliglovens § 5 stk. 11 og § 6 stk. 2 og 8 samt foreningens vedtægter. Ledelsen har endvidere ansvaret for den interne kontrol, som ledelsen anser for nødvendig for at udarbejde et årsregnskab uden væsentlig fejlinformation, uanset om denne skyldes besvigelser eller fejl.

Ved udarbeidelsen af årsregnskabet er ledelsen ansvarlig for at vurdere foreningens evne til at fortsætte driften; at oplyse om forhold vedrørende fortsat drift, hvor dette er relevant; samt at udarbejde årsregnskabet på grundlag af regnskabsprincippet om fortsat drift, medmindre ledelsen enten har til hensigt at likvidere foreningen, indstille driften eller ikke har andet realistisk alternativ end at gøre dette.

### Den uafhængige revisors revisionspåtegning

### Revisors ansvar for revisionen af årsregnskabet

Vores mål er at opnå høj grad af sikkerhed for, om årsregnskabet som helhed er uden væsentlig fejlinformation, uanset om denne skyldes besvigelser eller fejl, og at afgive en revisionspåtegning med en konklusion. Høj grad af sikkerhed er et højt niveau af sikkerhed, men er ikke en garanti for, at en revision, der udføres i overensstemmelse med internationale standarder om revision og de yderligere krav, der er gældende i Danmark, altid vil afdække væsentlig fejlinformation, når sådan findes. Fejlinformationer kan opstå som følge af besvigelser eller fejl og kan betragtes som væsentlige, hvis det med rimelighed kan forventes, at de enkeltvis eller samlet har indflydelse på de økonomiske beslutninger, som regnskabsbrugerne træffer på grundlag af årsregnskabet.

Som led i en revision, der udføres i overensstemmelse med internationale standarder om revision og de yderligere krav, der er gældende i Danmark, foretager vi faglige vurderinger og opretholder professionel skepsis under revisionen. Herudover:

- Identificerer og vurderer vi risikoen for væsentlig fejlinformation i årsregnskabet, uanset om denne skyldes besvigelser eller fejl, udformer og udfører revisionshandlinger som reaktion på disse risici samt opnår revisionsbevis, der er tilstrækkeligt og egnet til at danne grundlag for vores konklusion. Risikoen for ikke at opdage væsentlig fejlinformation forårsaget af besvigelser er højere end ved væsentlig fejlinformation forårsaget af fejl, idet besvigelser kan omfatte sammensværgelser, dokumentfalsk, bevidste udeladelser, vildledning eller tilsidesættelse af intern kontrol.
- Opnår vi forståelse af den interne kontrol med relevans for revisionen for at kunne udforme revisionshandlinger, der er passende efter omstændighederne, men ikke for at kunne udtrykke en konklusion om effektiviteten af foreningens interne kontrol.
- Tager vi stilling til, om den regnskabspraksis, som er anvendt af ledelsen, er passende, samt om de regnskabsmæssige skøn og tilknyttede oplysninger, som ledelsen har udarbejdet, er rimelige.
- Konkluderer vi, om ledelsens udarbejdelse af årsregnskabet på grundlag af regnskabsprincippet om fortsat drift er passende, og om der på grundlag af det opnåede revisionsbevis er væsentlig usikkerhed forbundet med begivenheder eller forhold, der kan skabe betydelig tvivl om foreningens evne til at fortsætte driften. Hvis vi konkluderer, at der er en væsentlig usikkerhed, skal vi i vores revisionspåtegning gøre opmærksom på oplysninger herom i årsregnskabet eller, hvis sådanne oplysninger ikke er tilstrækkelige, modificere vores konklusion. Vores konklusioner er baseret på det revisionsbevis, der er opnået frem til datoen for vores revisionspåtegning. Fremtidige begivenheder eller forhold kan dog medføre, at foreningen ikke længere kan fortsætte driften.
- Tager vi stilling til den samlede præsentation, struktur og indhold af årsregnskabet, herunder noteoplysningerne, samt om årsregnskabet afspejler de underliggende transaktioner og begivenheder på en sådan måde, at der gives et retvisende billede heraf.

### Den uafhængige revisors revisionspåtegning

Vi kommunikerer med den øverste ledelse om blandt andet det planlagte omfang og den tidsmæssige placering af revisionen samt betydelige revisionsmæssige observationer, herunder eventuelle betydelige mangler i intern kontrol, som vi identificerer under revisionen.

København V, den 15. september 2020

**GLB REVISION** Statsautoriserede Revisorer A/S CVR-nr. 30 82 19 63

Søren Deleuran Andersen statsautoriseret revisor  $mne24681$ 

# **Foreningsoplysninger**

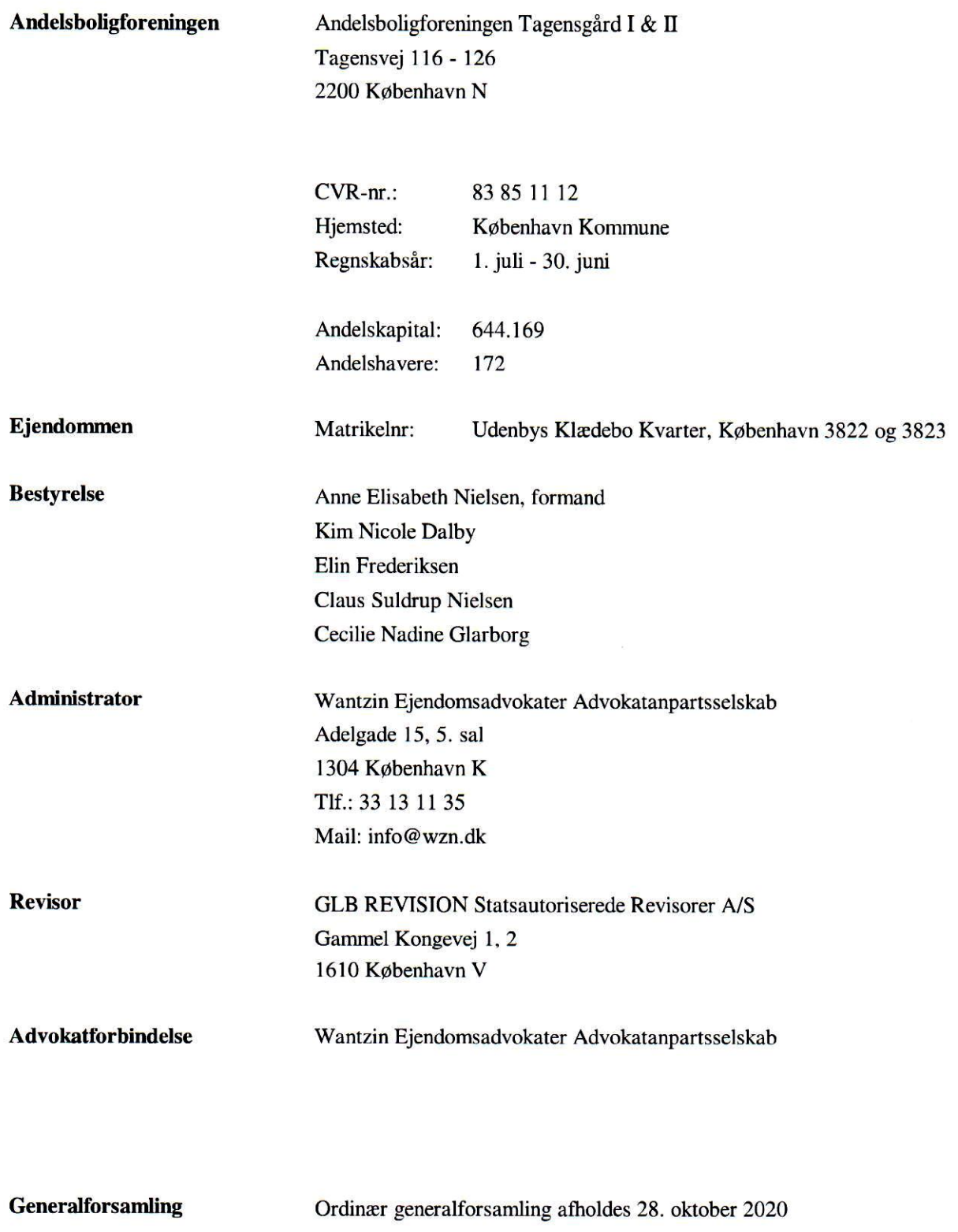

Årsrapporten for Andelsboligforeningen Tagensgård I & II er aflagt i overensstemmelse med årsregnskabslovens bestemmelser for regnskabsklasse A, andelsboliglovens § 5 stk. 11 § 6 stk. 2 og 8, bekendtgørelse nr. 300 af 26. marts 2019 jf. andelsboliglovens § 6 stk. 2 samt andelsboligforeningens vedtægter.

Formålet med årsrapporten er at give et retvisende billede af foreningens aktiviteter for regnskabsperioden og vise, om de budgetterede og hos ejerne opkrævede fællesbidrag er tilstrækkelige.

Endvidere er formålet at give krævede nøgleoplysninger, at give oplysning om andelenes værdi og at give oplysninger om tilbagebetalingspligt vedrørende modtaget støtte.

### Ændring i anvendt regnskabspraksis

Anvendt regnskabspraksis ændret på følgende områder:

Ejendommen er i år værdiansat til handelsværdi imod sidste års værdiansættelse til den offentlige ejendomsvurdering. Ændringen har pr. 30. juni 2020 forøget balancesummen og egenkapitalen med 39.850 t.kr.

Bortset fra ovennævnte områder er den anvendte regnskabspraksis uændret i forhold til sidste år.

### Resultatopgørelsen

### Opstillingsform

Resultatopgørelsen er opstillet, så denne bedst viser andelsboligforeningens aktivitet i det forløbne regnskabsår.

De i resultatopgørelsen anførte, ureviderede budgettal for regnskabsåret er medtaget for at vise afvigelser i forhold til realiserede tal, og dermed hvorvidt de opkrævede boligafgifter i henhold til budget har været tilstrækkelige til at dække omkostningerne forbundet med de realiserede aktiviteter.

### Indtægter

Boligafgift og lejeindtægt vedrørende regnskabsperioden indgår i resultatopgørelsen.

Indtægter fra boligafgift og lejeindtægter indtægtsføres i takt med administrators modtagelse af oplysninger om indbetalte indtægter. Disse indtægter er således ikke nødvendigvis periodiseret fuldt ud i regnskabsperioden.

### **Omkostninger**

Omkostninger vedrørende regnskabsperioden indgår i resultatopgørelsen.

### **Finansielle poster**

Finansielle indtægter og omkostninger indregnes i resultatopgørelsen med de beløb, der vedrører regnskabsperioden.

Finansielle omkostninger består af regnskabsperiodens renteomkostninger og bidrag vedrørende prioritetsgæld, amortiserede kurstab og låneomkostninger fra optagelse af lån (prioritetsgæld), indeksregulering af restgælden vedrørende indekslån samt renter af bankgæld.

Låneomkostninger og eventuelt kurstab ved låneoptagelsen er udgiftsført i det år hvor lånet hjemtages, når beløbene anses for uvæsentlige. Væsentlige låneomkostninger og kurstab fordeles derimod over lånets samlede løbetid.

### Skat af årets resultat

Skat af årets resultat omfatter aktuel skat af årets forventede skattepligtige indkomst. Der indregnes ikke negativ udskudt skat (skatteaktiv) af eventuelt underskud til fremførsel, ligesom der ikke indregnes udskudt skat vedrørende ejendomsavancebeskatning ved salg af sidste udlejningslejlighed.

### **Forslag til resultatdisponering**

Under resultatdisponering indgår bestyrelsens forslag til disponering af regnskabsperiodens resultat, herunder eventuelle forslag om overførsel til "Andre reserver", f.eks. reservation af beløb til dækning af fremtidige vedligeholdelsesomkostninger på andelsboligforeningens ejendom. Forslag om overførsel af beløb til "Overført resultat mv." er alene specificeret af hensyn til at kunne vurdere, hvorvidt den opkrævede boligafgift er tilstrækkelig til at dække betalte prioritetsafdrag med fradrag af ikke likvide omkostninger (regnskabsmæssige afskrivninger, amortisering af kurstab, indeksregulering vedrørende indekslån mv.).

### **Balancen**

### Materielle anlægsaktiver

Andelsboligforeningens ejendom (grund og bygning) indregnes på anskaffelsestidspunktet og værdiansættes ved første indregning til kostpris.

Ved efterfølgende indregninger værdiansættes andelsboligforeningens ejendom til dagsværdien på balancedagen. Opskrivninger i forhold til seneste indregning føres direkte på andelsboligforeningens egenkapital på en særskilt opskrivningshenlæggelse.

Opskrivninger tilbageføres i det omfang, dagsværdien falder. I tilfælde hvor dagsværdien er lavere end den historiske kostpris, nedskrives ejendommen til denne lavere værdi. Den del af nedskrivningen, der ikke kan rummes i opskrivningshenlæggelsen, indregnes i resultatopgørelsen.

Der afskrives ikke på andelsboligforeningens ejendom.

### Tilgodehavender

Tilgodehavender værdiansættes til nominel værdi. Værdien reduceres med nedskrivning til imødegåelse af tab.

### Periodeafgrænsningsposter

Periodeafgrænsningsposter er indregnet under aktiver og omfatter afholdte omkostninger vedrørende efterfølgende regnskabsår.

#### Likvide beholdninger

Likvide beholdninger omfatter indeståender i pengeinstitutter og kontante beholdninger.

#### **Egenkapital**

Under andelsboligforeningens egenkapital indregnes medlemmernes andelsindskud.

Der føres en separat konto for opskrivningshenlæggelsen vedrørende opskrivning af andelsboligforeningens ejendom til dagsværdi ("reserve for opskrivning af foreningens ejendom").

"Overført resultat mv." indeholder akkumuleret resultat, tillægsværdi ved nyudstedelse af andele samt resterende overførsel af årets resultat.

Under "andre reserver" indregnes beløb reserveret til fremtidig vedligeholdelse samt reservation til imødegåelse af værdiforringelse af andelsboligforeningens ejendom, kursreguleringer mv. i overensstemmelse med generalforsamlingsbeslutning. I henhold til vedtægterne indgår de reserverede beløb ikke i beregningen af andelsværdien.

#### Prioritetsgæld

Prioritetsgæld indregnes ved låneoptagelsen til kostpris, svarende til det modtagne provenu efter fradrag af afholdte transaktionsomkostninger. I efterfølgende perioder værdiansættes prioritetsgælden til amortiseret kostpris svarende til den kapitaliserede værdi ved anvendelse af den effektive rente. Forskellen mellem provenuet og den nominelle værdi indregnes dermed i resultatopgørelsen over lånets løbetid.

Prioritetsgælden er således værdiansat til amortiseret kostpris, der for kontantlån svarer til lånets restgæld. For obligationslån svarer amortiseret kostpris til en restgæld, der opgøres som det oprindeligt modtagne provenu ved låneoptagelsen reduceret med betalte afdrag og korrigeret for en over afdragstiden foretagen afskrivning af lånets kurstab og låneomkostninger på optagelsestidspunktet.

Eventuelt væsentlige låneomkostninger og kurstab, som ikke udgiftsføres på låneoptagelsestidspunktet, fordeles og udgiftsføres over lånets samlede løbetid. Det endnu ikke udgiftsførte restbeløb pr. statusdagen medtages i årsrapporten under prioritetsgæld.

### Øvrige gældsforpligtelser

Øvrige gældsforpligtelser værdiansættes til nominel værdi.

### Hensættelse til udskudt skat

Foreningen har ikke til hensigt at ophøre med at være skattepligtig idet foreningen påregner, at der til enhver tid skal være mindst et lejemål udlejet til et ikke-medlem. Dermed opretholdes den skattemæssige erhvervsaktivitet, hvorfor det ikke er sandsynligt, at der udløses ejendomsavancebeskatning. Der indregnes derfor ikke hensættelse til udskudt skat som følge heraf. Der indregnes heller ikke negativ udskudt skat af skattemæssigt underskud til fremførsel.

### Øvrige noter

### **Nøgleoplysninger**

De i note 32 anførte nøgleoplysninger har til formål at leve op til de krav, der følger af § 3 i bekendtgørelse nr. 300 af 26. marts 2019 fra Erhvervsstyrelsen om oplysningspligt ved salg af andelsboliger m.v. samt om bestyrelsens pligt til at fremlægge skema over centrale nøgleoplysninger.

### **Andelsværdi**

Bestyrelsens forslag til andelsværdi fremgår af note 33. Andelsværdien opgøres i henhold til andelsboligloven.

Vedtægterne bestemmer desuden, at selvom der lovligt kan vedtages en højere andelsværdi, er det den på generalforsamlingen vedtagne andelsværdi, der er gældende.

# Resultatopgørelse 1. juli - 30. juni

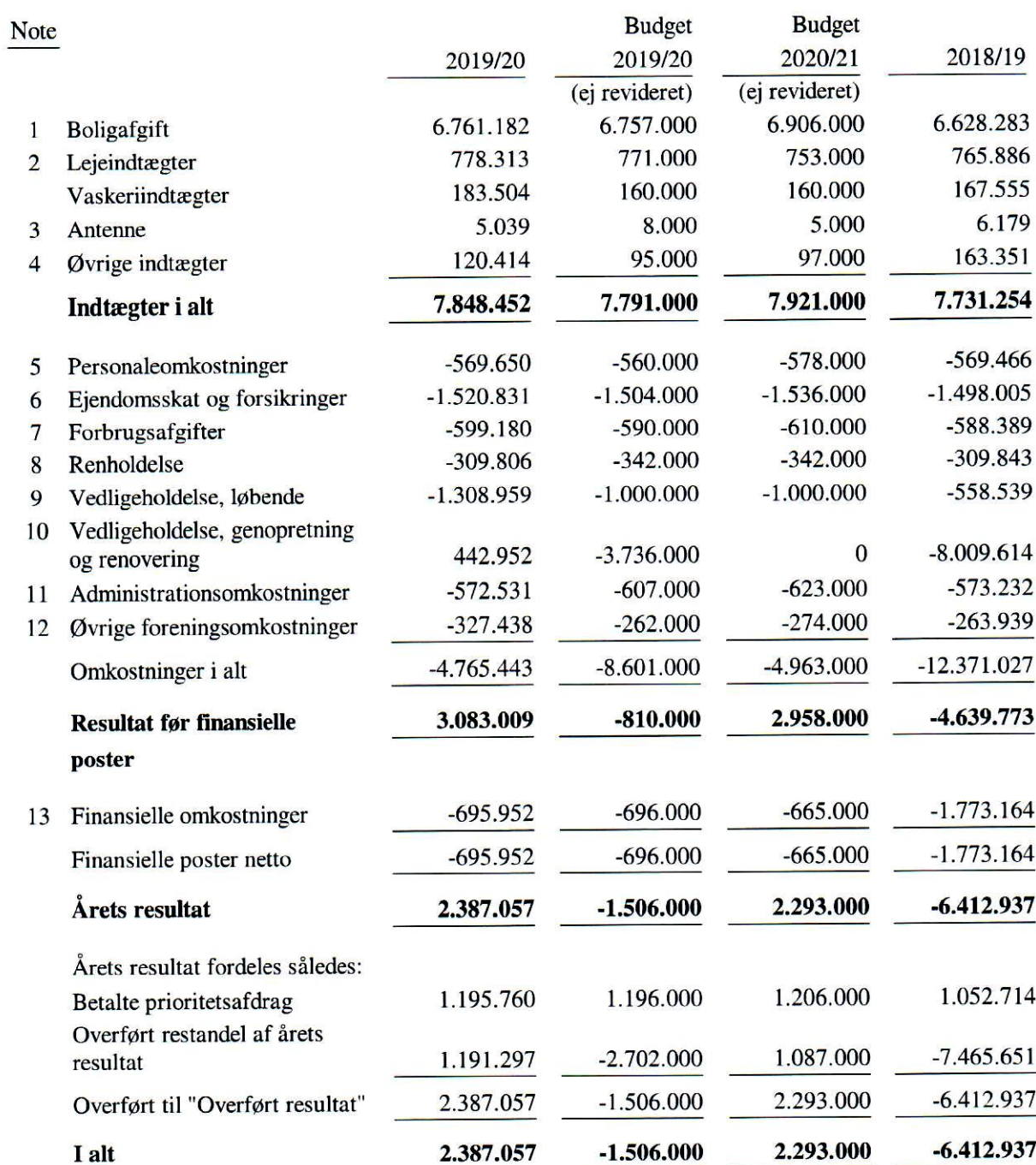

# Balance 30. juni

### **Aktiver**

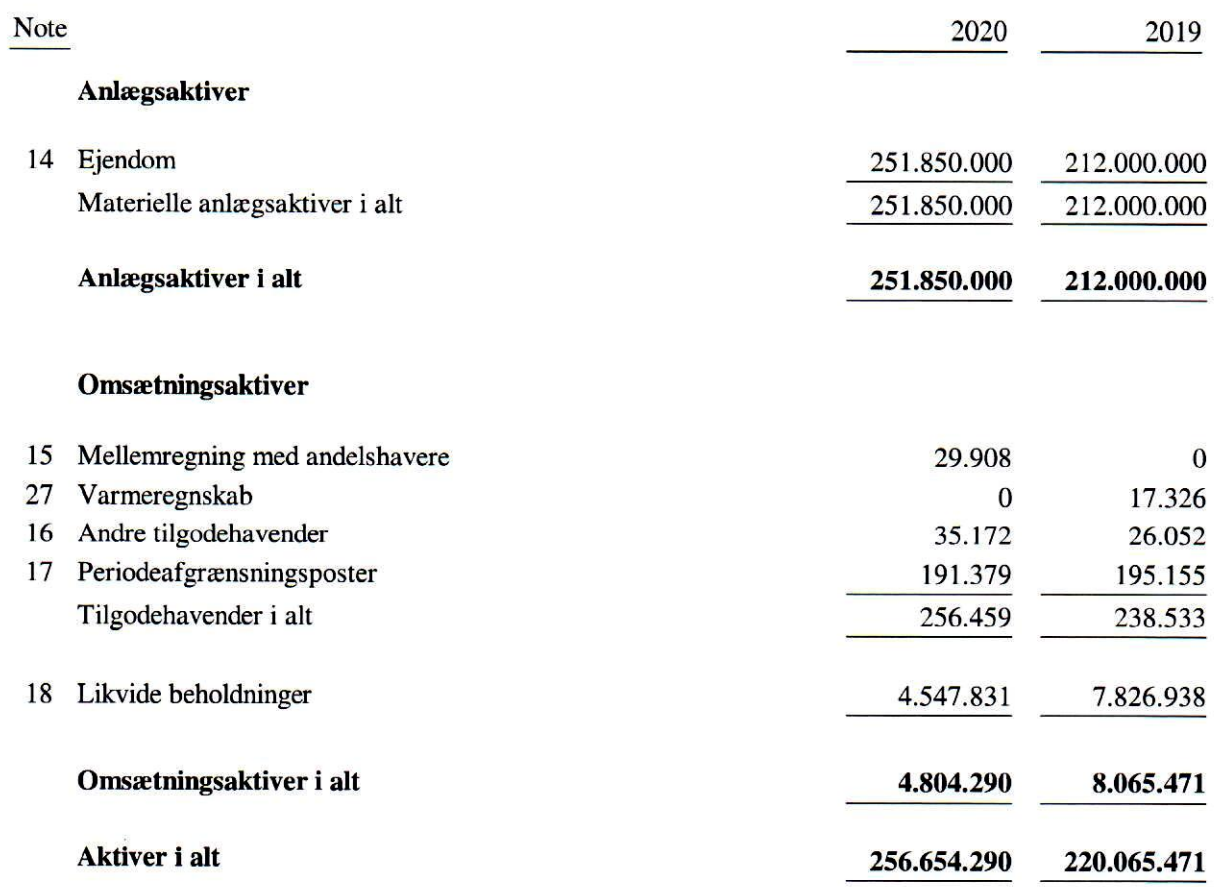

### **Balance 30. juni**

**Passiver** 

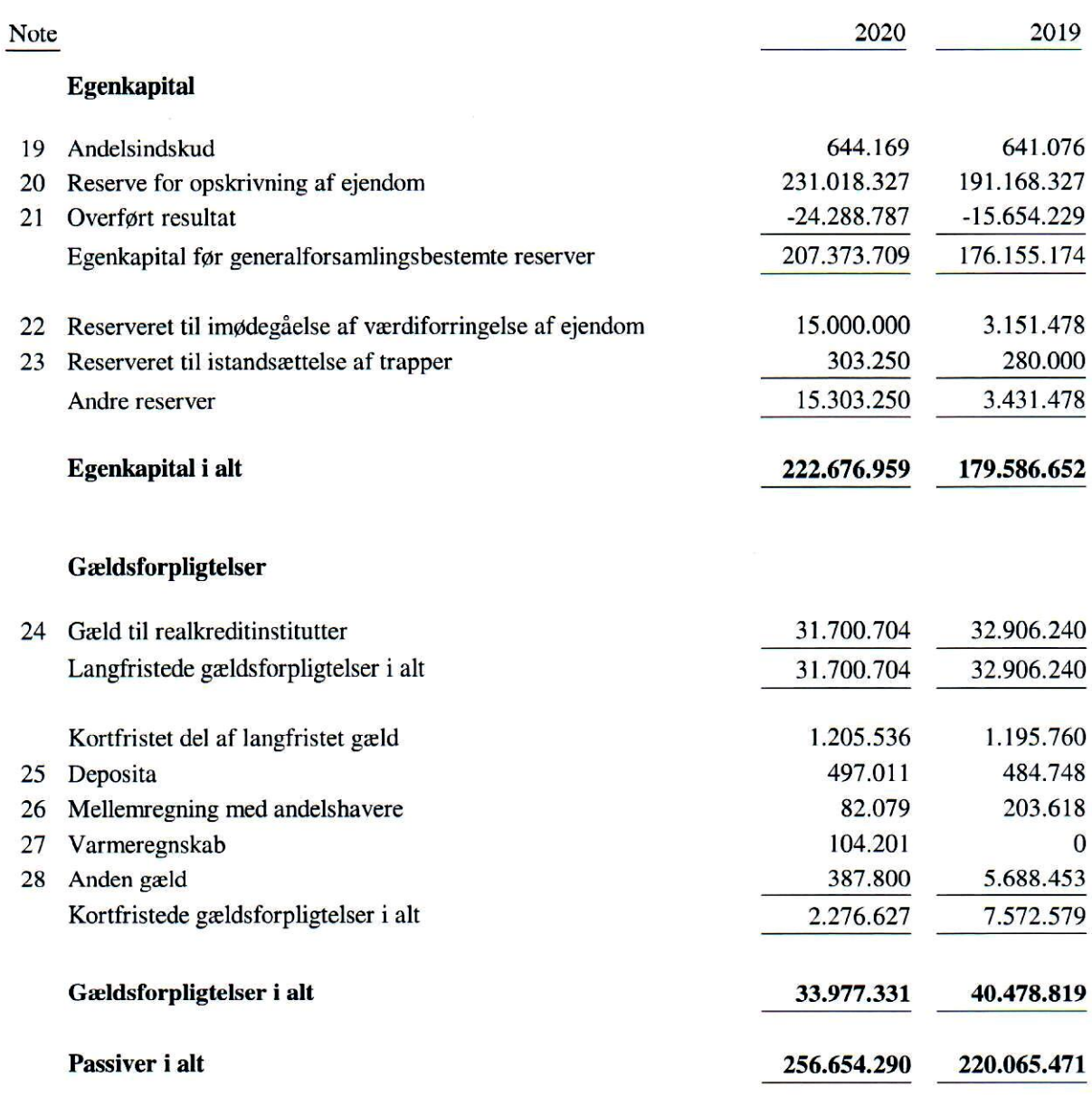

- 29 Pantsætninger og sikkerhedsstillelser
- 30 Eventualforpligtelser
- 31 Likviditetsudvikling
- 32 Nøgleoplysninger
- 33 Beregning af andelsværdi

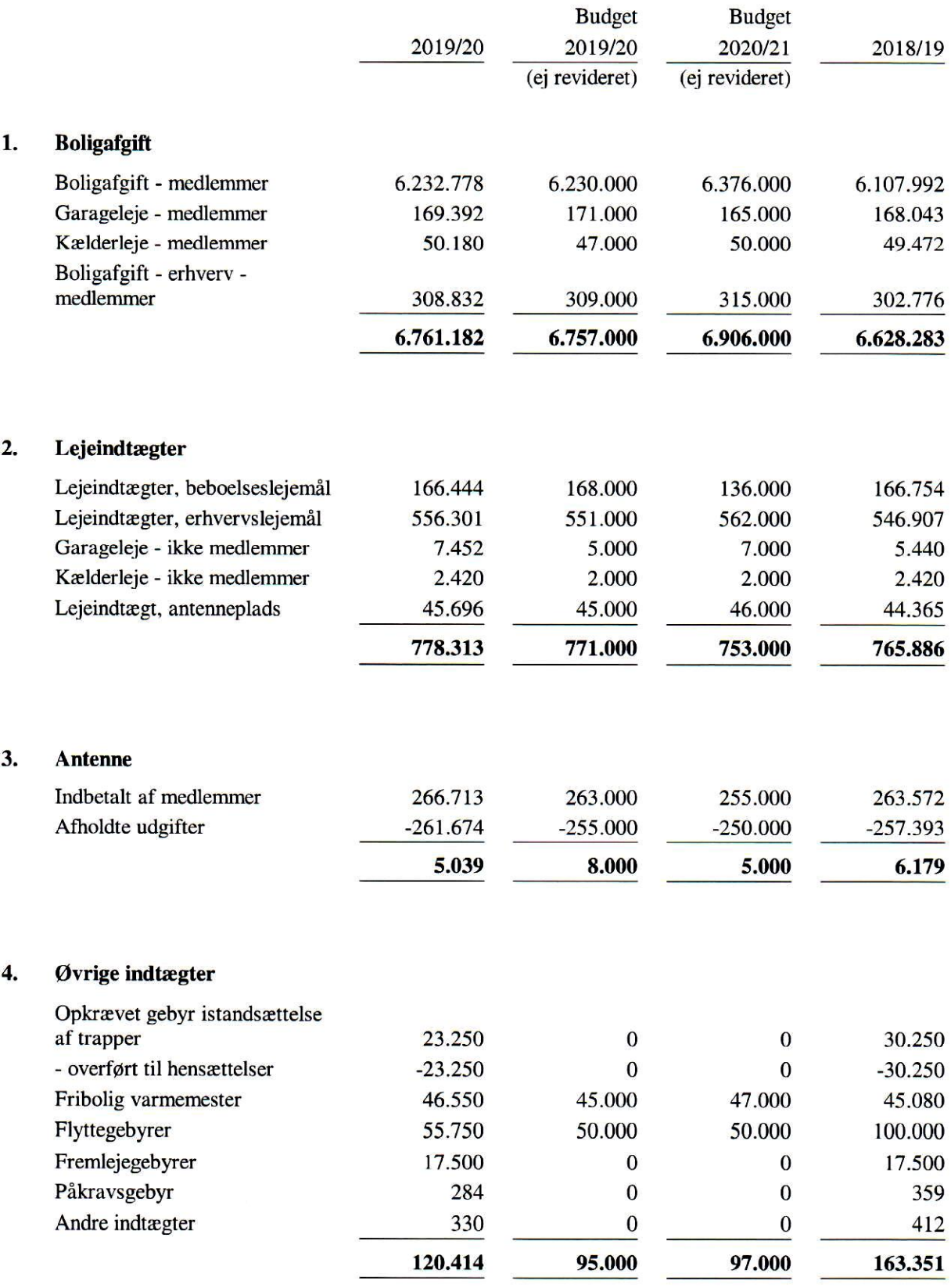

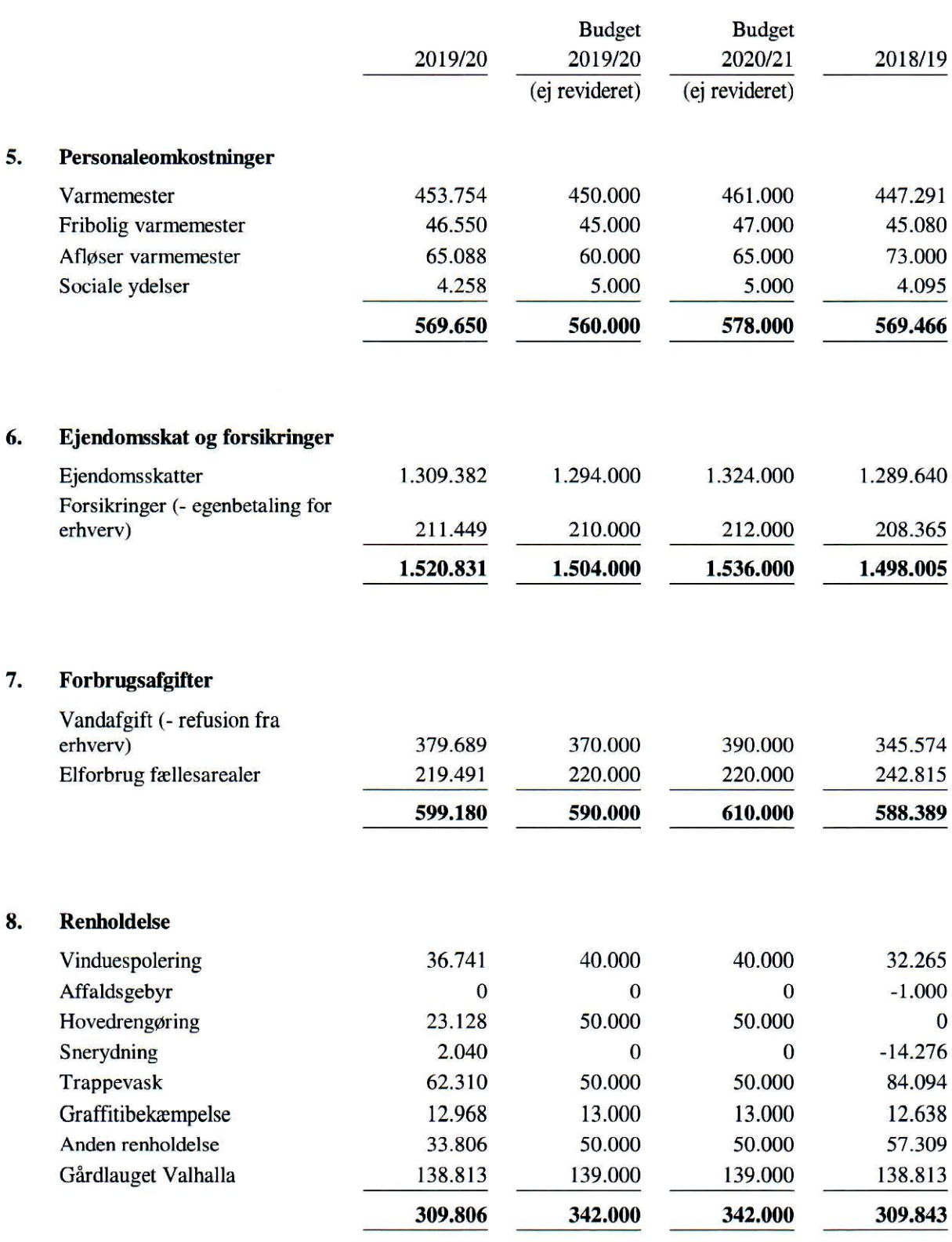

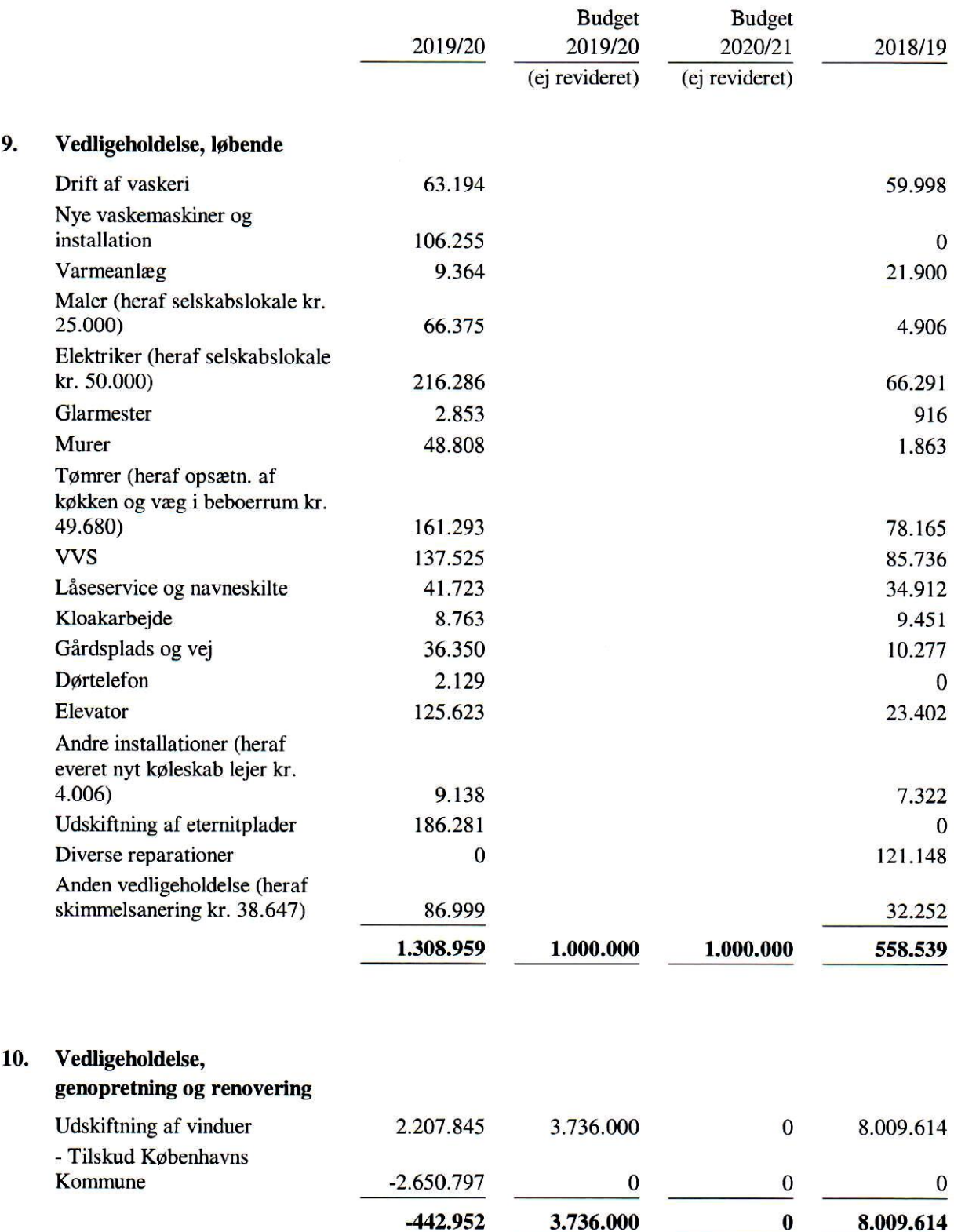

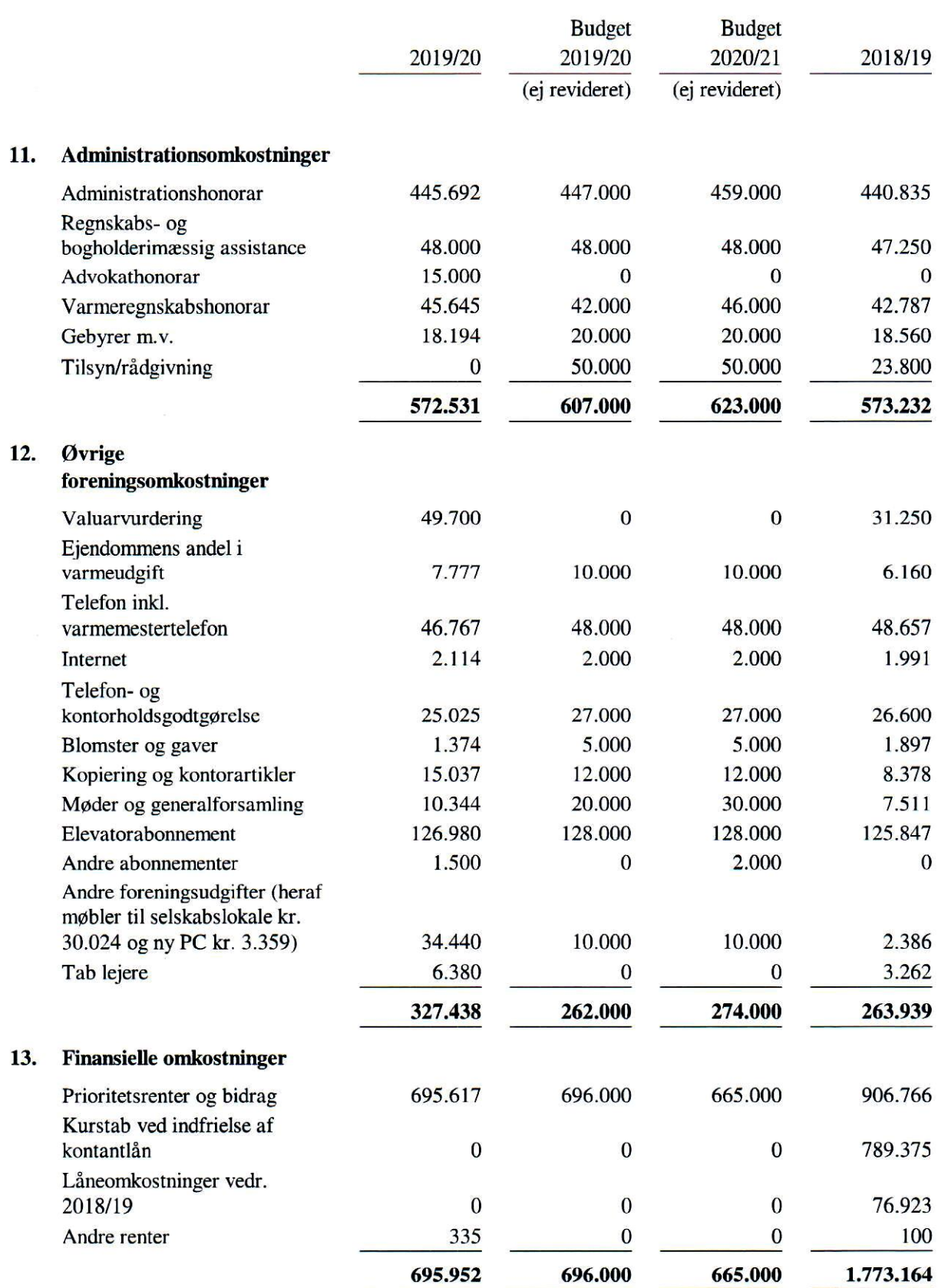

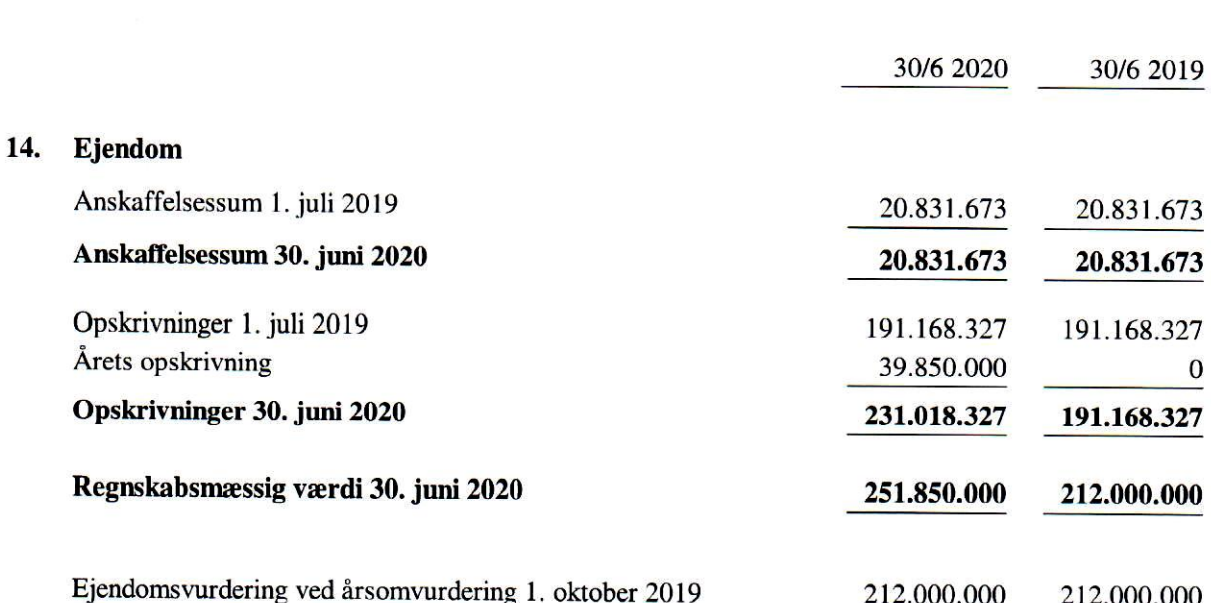

Ejendommen er indregnet til dagsværdi 30. juni 2020 i henhold til vurdering af 30. juni 2020 af ejendomsmægler og valuar Kenneth Engberg fra danbolig Erhverv København. Den offentlige ejendomsvurdering ved årsomvurdering 1. oktober 2019 udgør 212.000.000 kr.

Valuaren oplyser, at vurderingsrapportens beregninger er baseret på en afkastprocent på 3,55 pct. (DCF-model). Afkastprocenten svarer til det forrentningskrav, en køber ville stille til ejendommes afkast. Jo højere krav der stilles til afkastet, jo lavere bliver ejendommens dagsværdi alt andet lige.

Bestyrelsen gør opmærksom på, at ovennævnte valuarvurdering er indhentet før 1. juli 2020 og således omfattet af §5 stk. 3 i lov om andelsboligforeninger (fastfrysning af valuarvurdering). Jævnfør denne bestemmelse kan ejendommens værdi på baggrund af en gyldig vurdering foretaget inden den 1. juli 2020 fastholdes i en ubegrænset periode, dog kun indtil foreningen den 1. juli 2020 eller senere vælger at anvende en ny vurdering som grundlag for fastsættelsen af andelsværdier.

Fastfrysning af vurderingen gælder alene beregning af andelsværdi efter lov om andelsboligforeninger og ikke for værdiansættelse af ejendommen i årsrapporten, som udarbejdes efter bestemmelserne i årsregnskabsloven.

**GLB REVISION** 

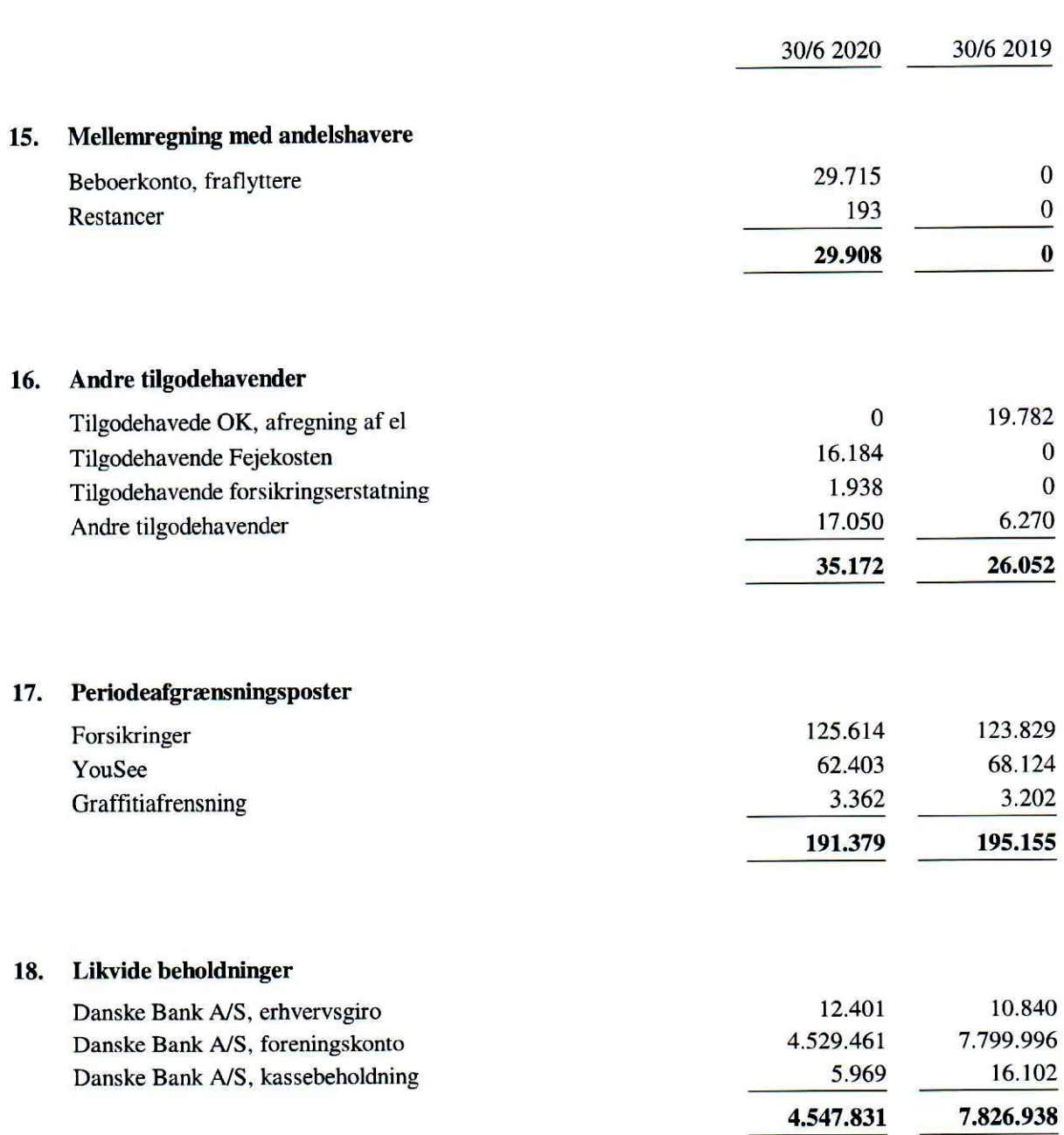

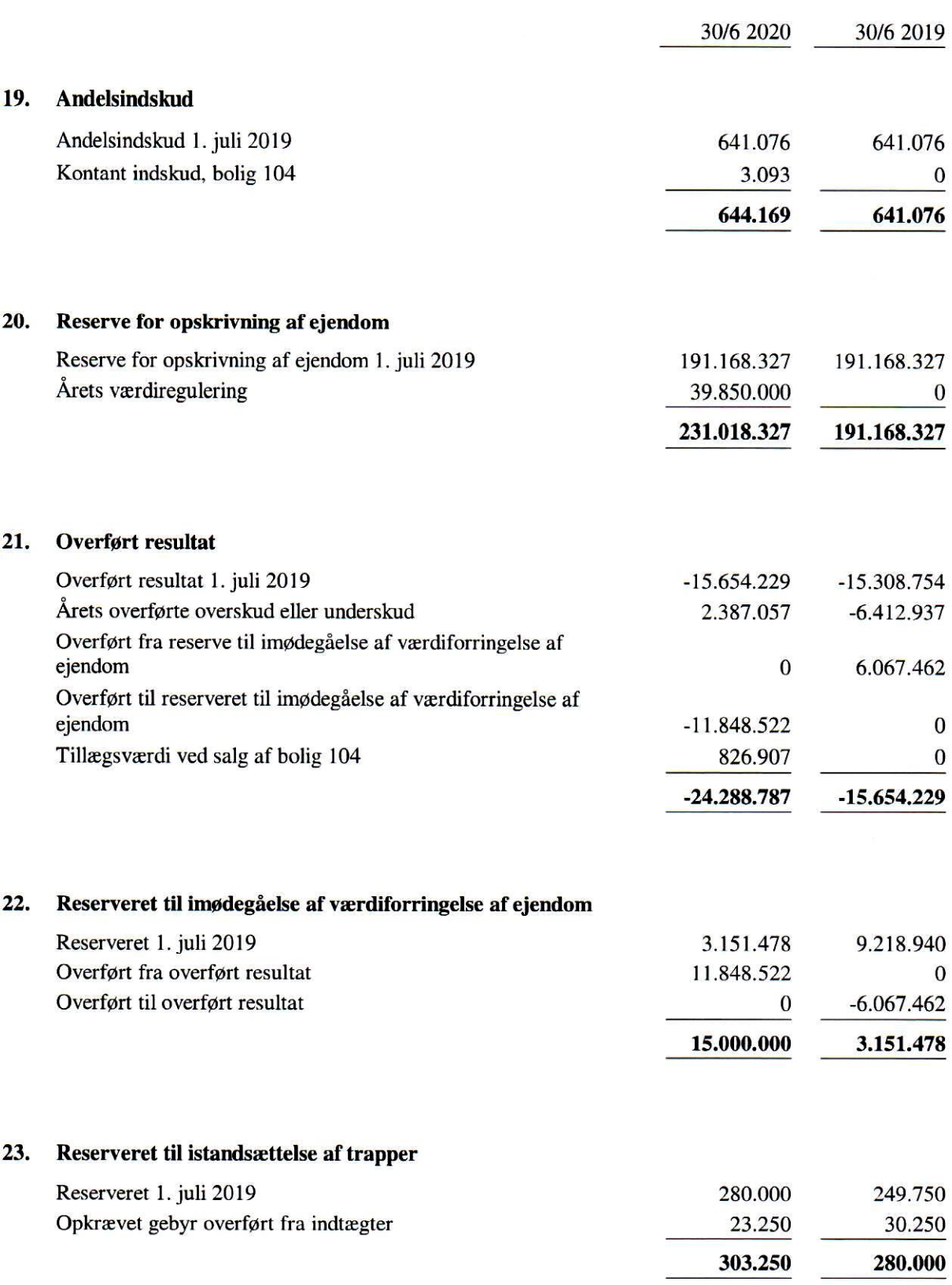

**GLB REVISION** 

Noter

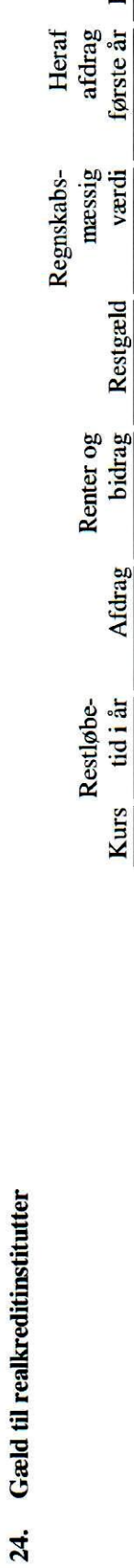

Kursværdi

Heraf

1.205.536 33.369.835

689.916 32.906.240 32.906.240

1.195.760

23

100

Realkredit Danmark, lån 024

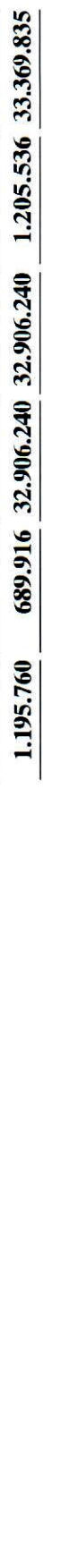

Lån 024: Kontantlån, oprindelig kr. 34.102.000. Obligationsrente 1,5 pct. p.a. Kontantlånsrente 1,6300 pct. p.a. Lånet er konvertibelt og optages derfor i årsrapporten til maks. kurs 100. Annuitetslån med afdrag.

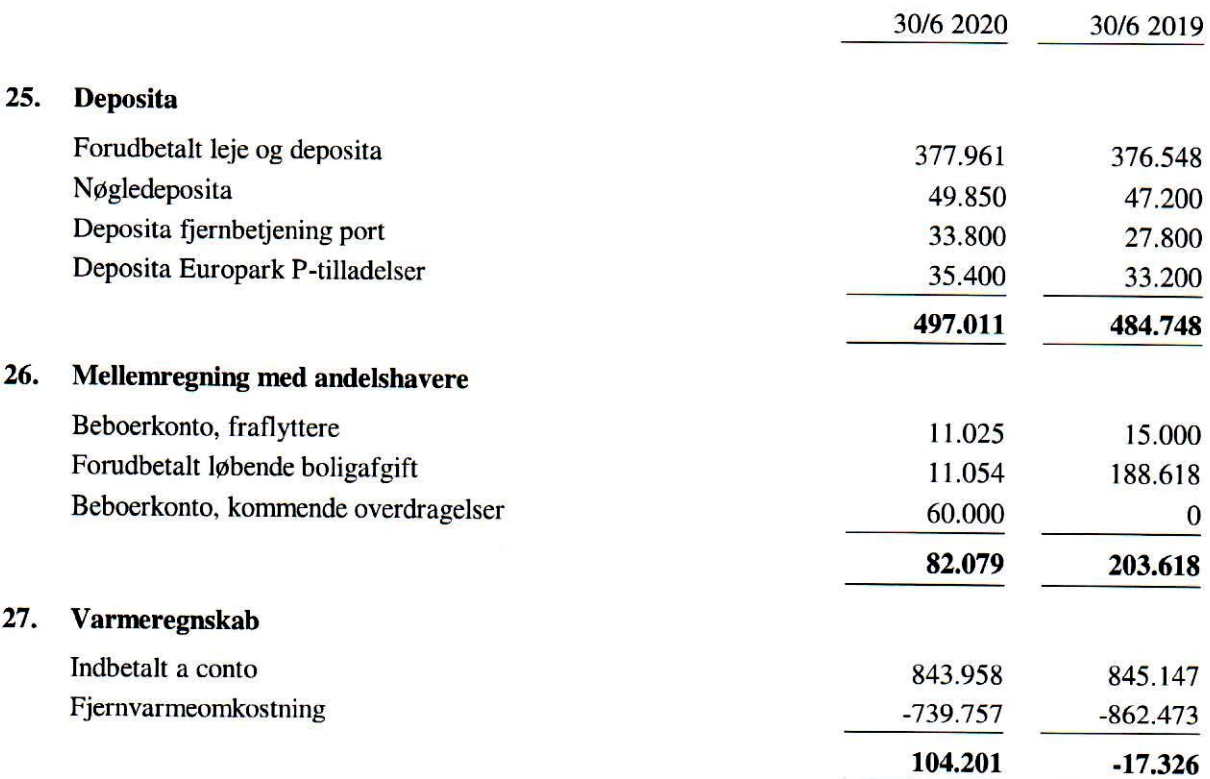

**GLB REVISION** 

### **Noter**

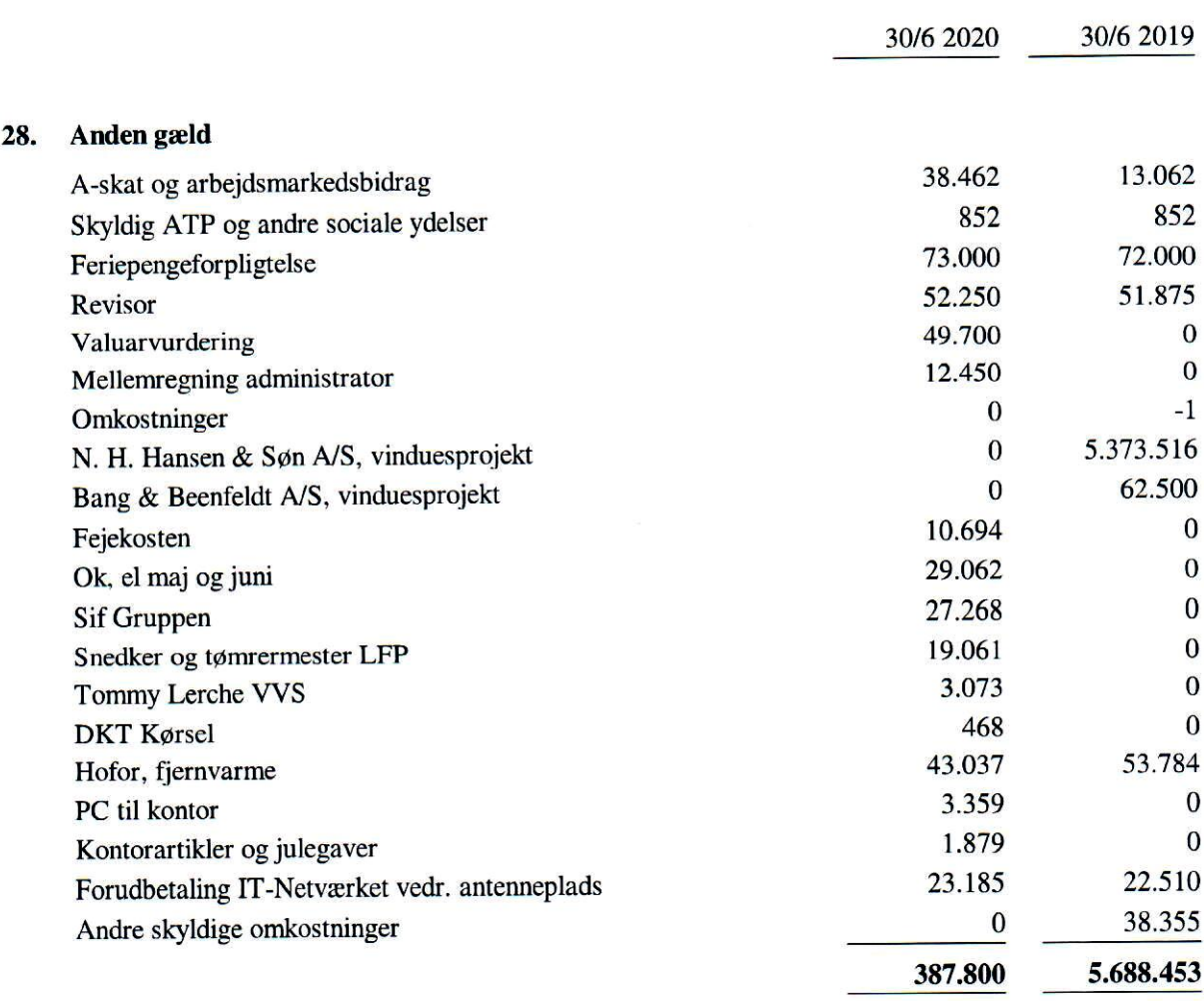

#### Pantsætninger og sikkerhedsstillelser 29.

Til sikkerhed for gæld til realkreditinstitutter, 32.906 t.kr., er der givet pant i grunde og bygninger, hvis regnskabsmæssige værdi 30. juni 2020 udgør 251.850 t.kr.

Der er på foreningens ejendom tinglyst ejerpantebrev nominelt t.kr. 1.179. Ejerpantebrevet er håndpantsat til Danske Bank A/S, som sikkerhed for, hvad andelsboligforeningen til enhver tid af hvilken som helst årsag bliver banken skyldig.

#### 30. **Eventualforpligtelser**

Andelsboligforeningens medlemmer hæfter alene for andelsboligforeningens forpligtelser med deres indskud.

Hæftelsesforholdene er ligeledes oplyst i note 32, Nøgleoplysninger, Feltnr. E1 og E2.

Der er stillet garanti for 1 lån til delvis finansiering af andelshavers køb af lejlighed. Garantien er maksimeret til kr. 75.924.

I henhold til retspraksis vil overdragelse af det sidste lejemål med udlejning til ikke-medlemmer medføre ejendomsavancebeskatning af alle andelsboligforeningens lejemål overgået efter den 19. maj 1994. Der er ikke indregnet udskudt skat som følge heraf, idet andelsboligforeningen ikke har til hensigt at afhænde sidste udlejede lejlighed eller erhvervslejemål. Det er derfor ikke sandsynligt, at der vil blive udløst ejendomsavancebeskatning. Der er afhændet 14 lejligheder siden den 19. maj 1994, og andelsboligforeningen udlejer fortsat 4 lejligheder og 6 erhvervslejemål til ikke-medlemmer.

#### **GLB REVISION**

### **Noter**

31.

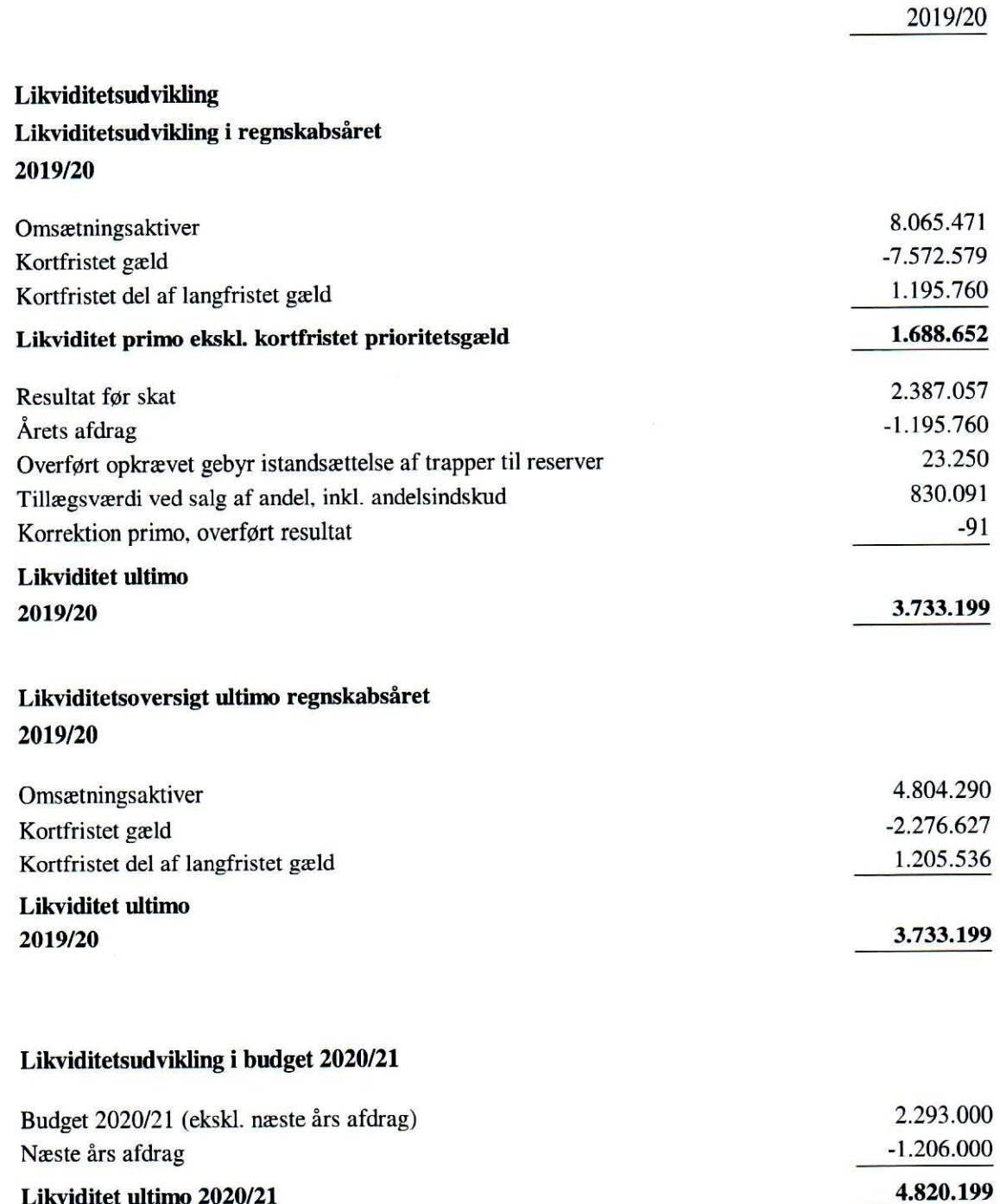

Likviditetsudviklingen er under forudsætning af, at der ikke sker ændringer i foreningens pengebindinger i øvrigt.

#### $32.$ Nøgleoplysninger

Nøgletallene viser centrale dele af foreningens økonomi og er primært udregnet på baggrund af arealer. I Andelsboligforeningen Tagensgård I & II anvendes andelsindskuddene som fordelingsnøgle, og de arealbaserede nøgletal for andelsværdi og boligafgift svarer derfor ikke til de, der konkret gælder for den enkelte andelshaver.

### Lovkrævede nøgleoplysninger

I bilag 1 til bekendtgørelse nr. 300 af 26. marts 2019 er opregnet en række nøgleoplysninger om foreningens økonomi, der skal optages som noter til årsregnskabet. Disse nøgleoplysninger følger her:

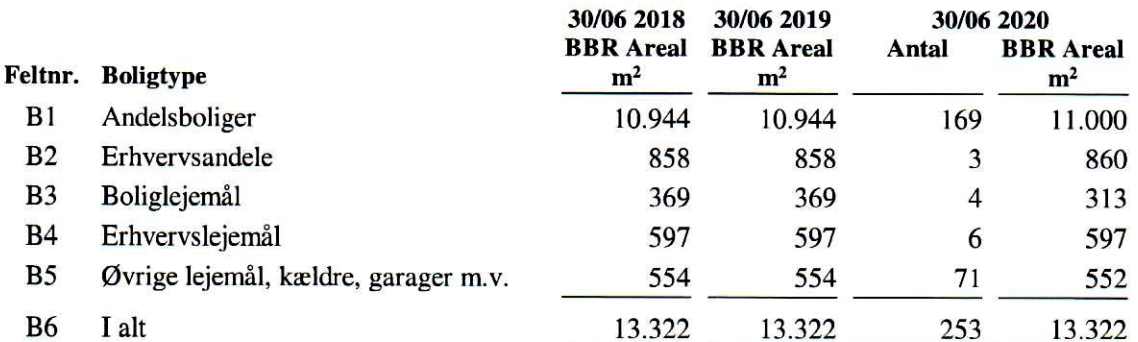

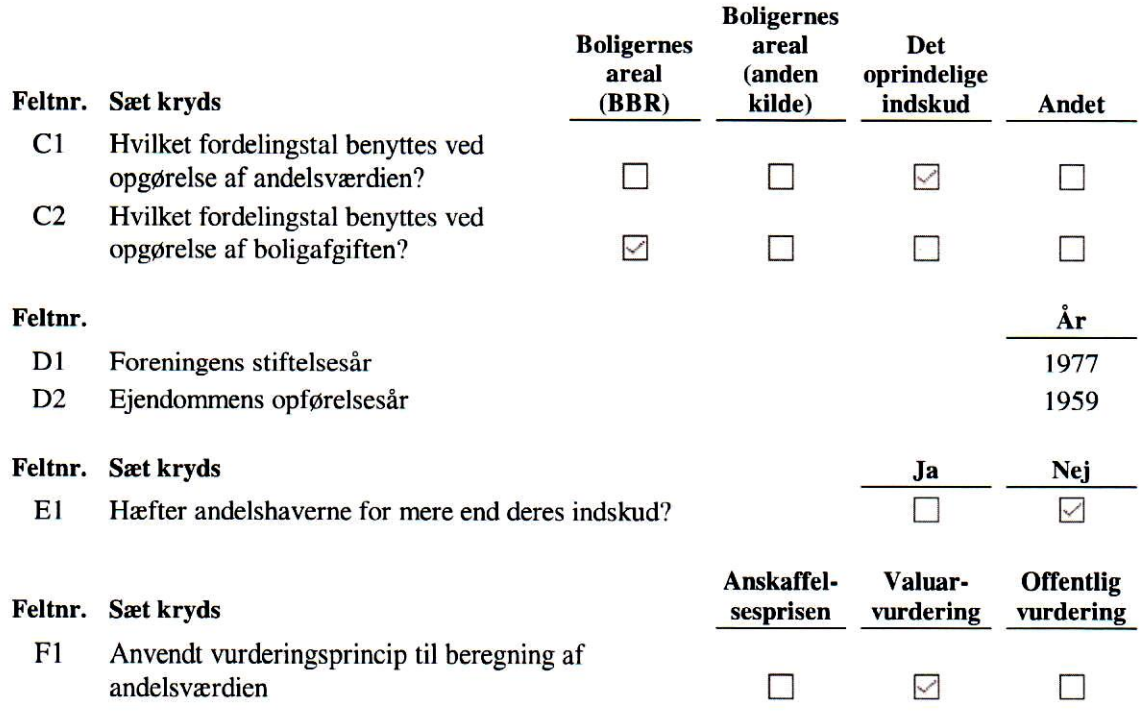

#### Nøgleoplysninger (fortsat) 32.

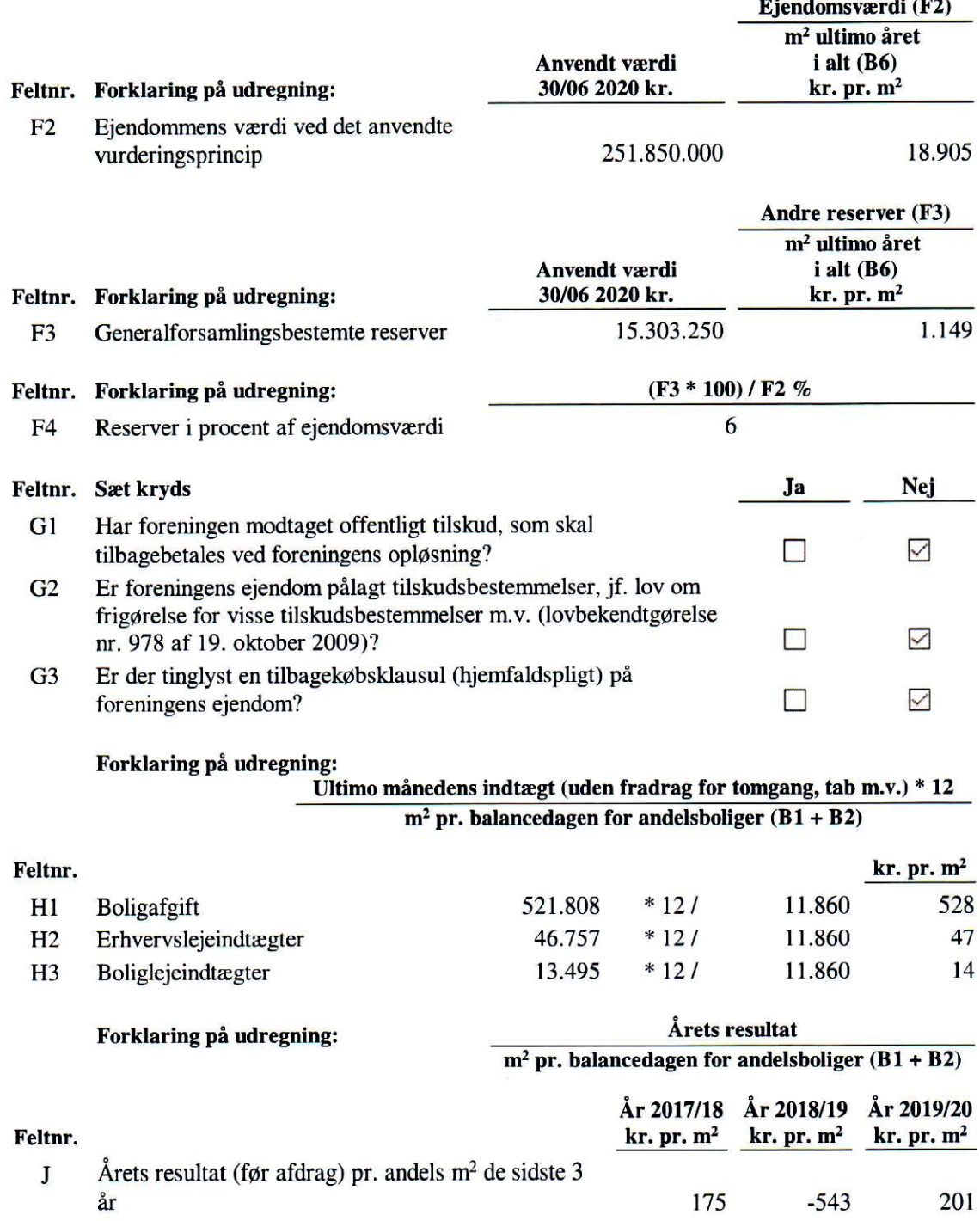

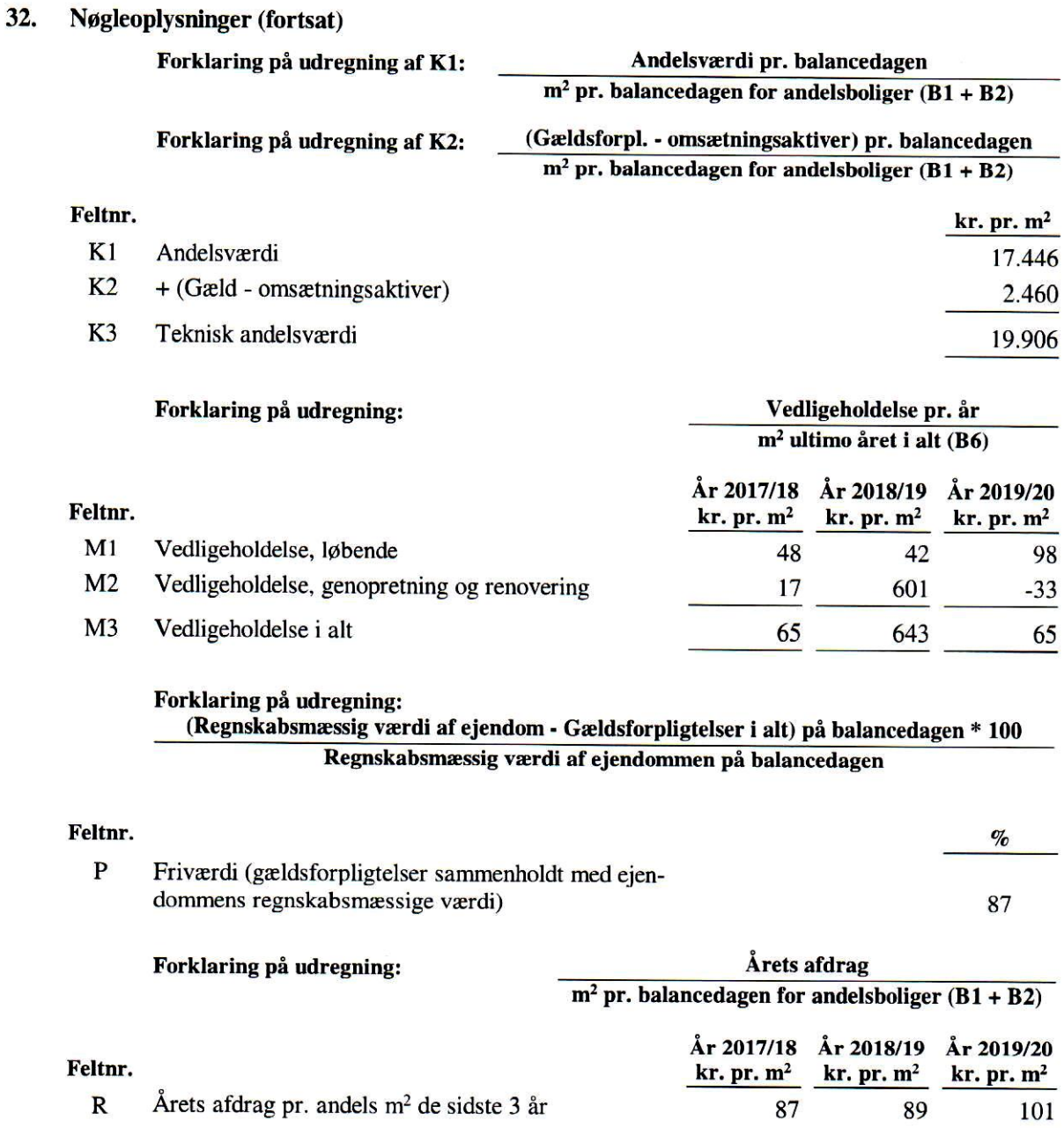

#### Beregning af andelsværdi 33.

Bestyrelsen foreslår følgende værdiansættelse i henhold til andelsboliglovens § 5, stk. 2, litra b, (handelsværdi):

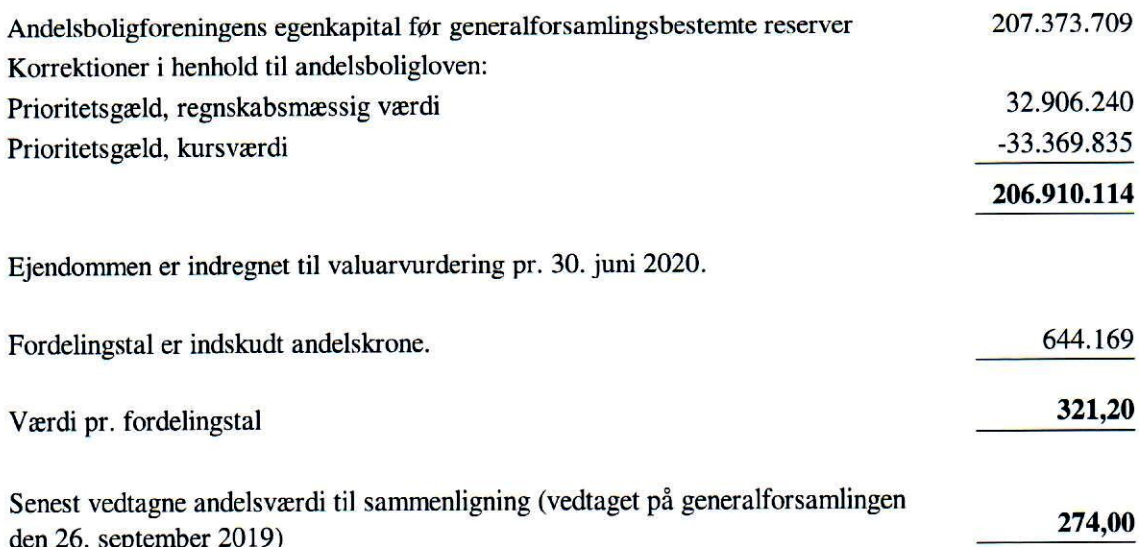

#### Beregning af andelsværdi (fortsat) 33.

Fordelingen af andelsværdien på typer af andele:

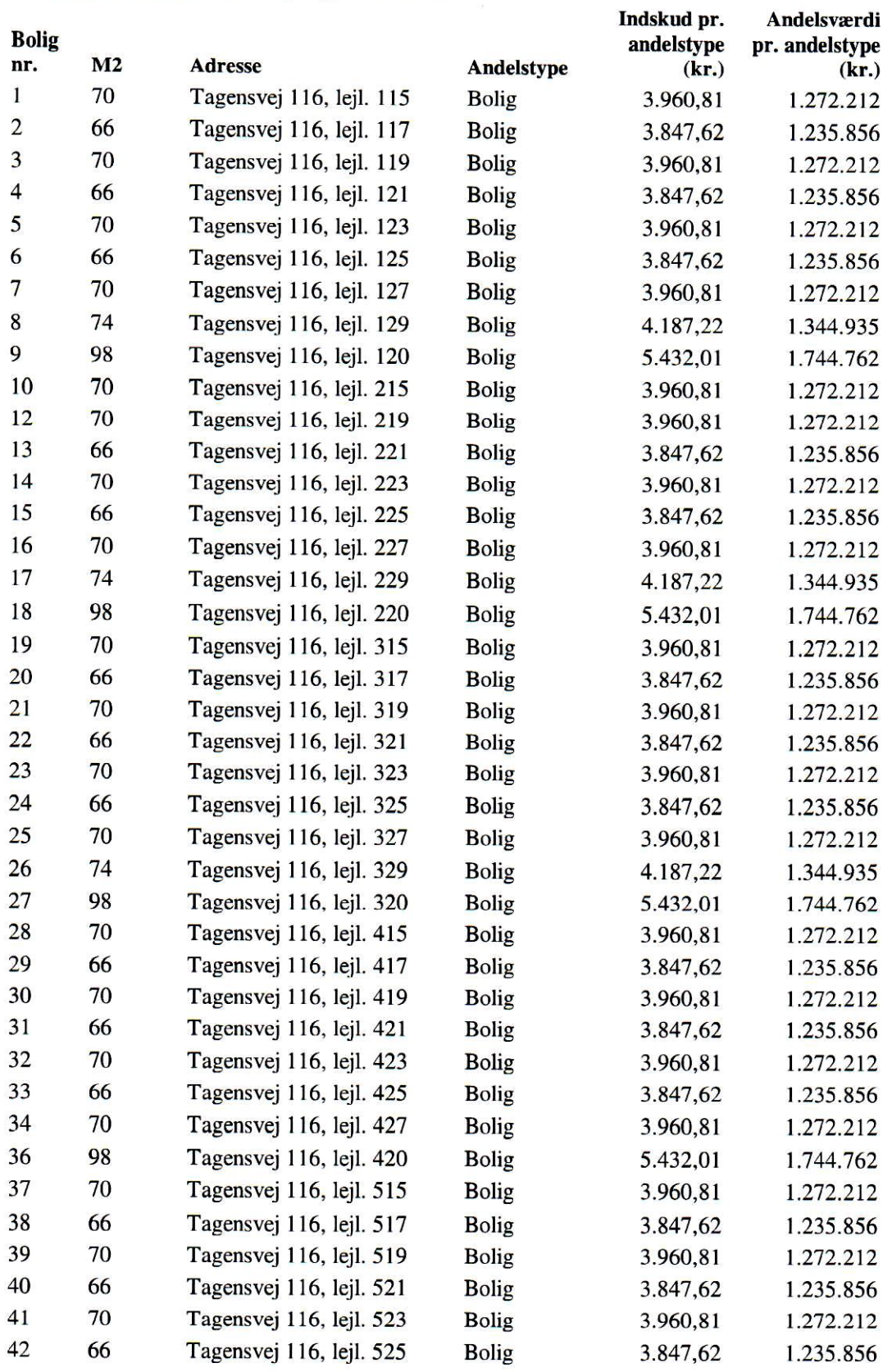

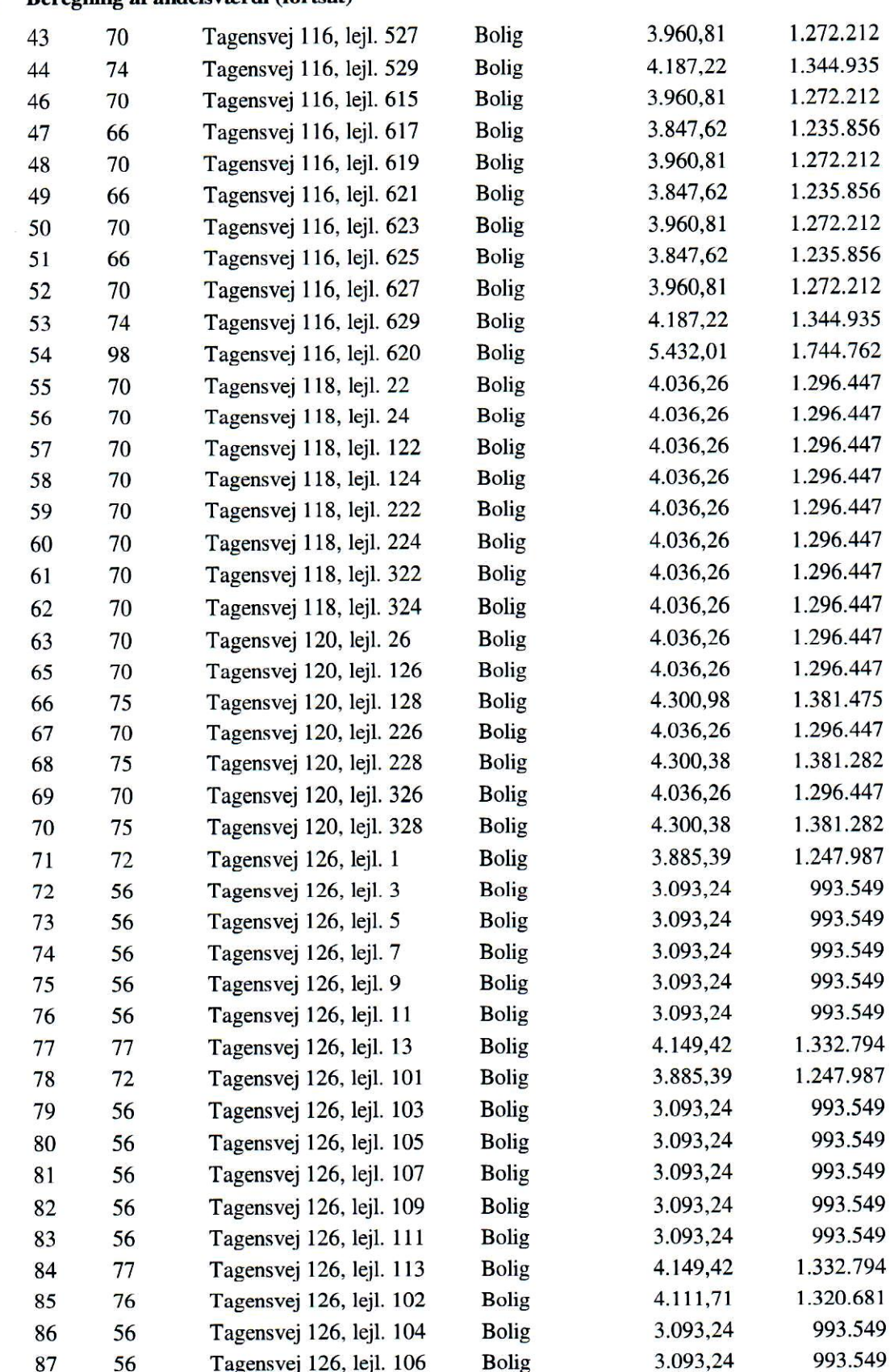

#### **Reregning af andelsværdi (fortsat)** 33.

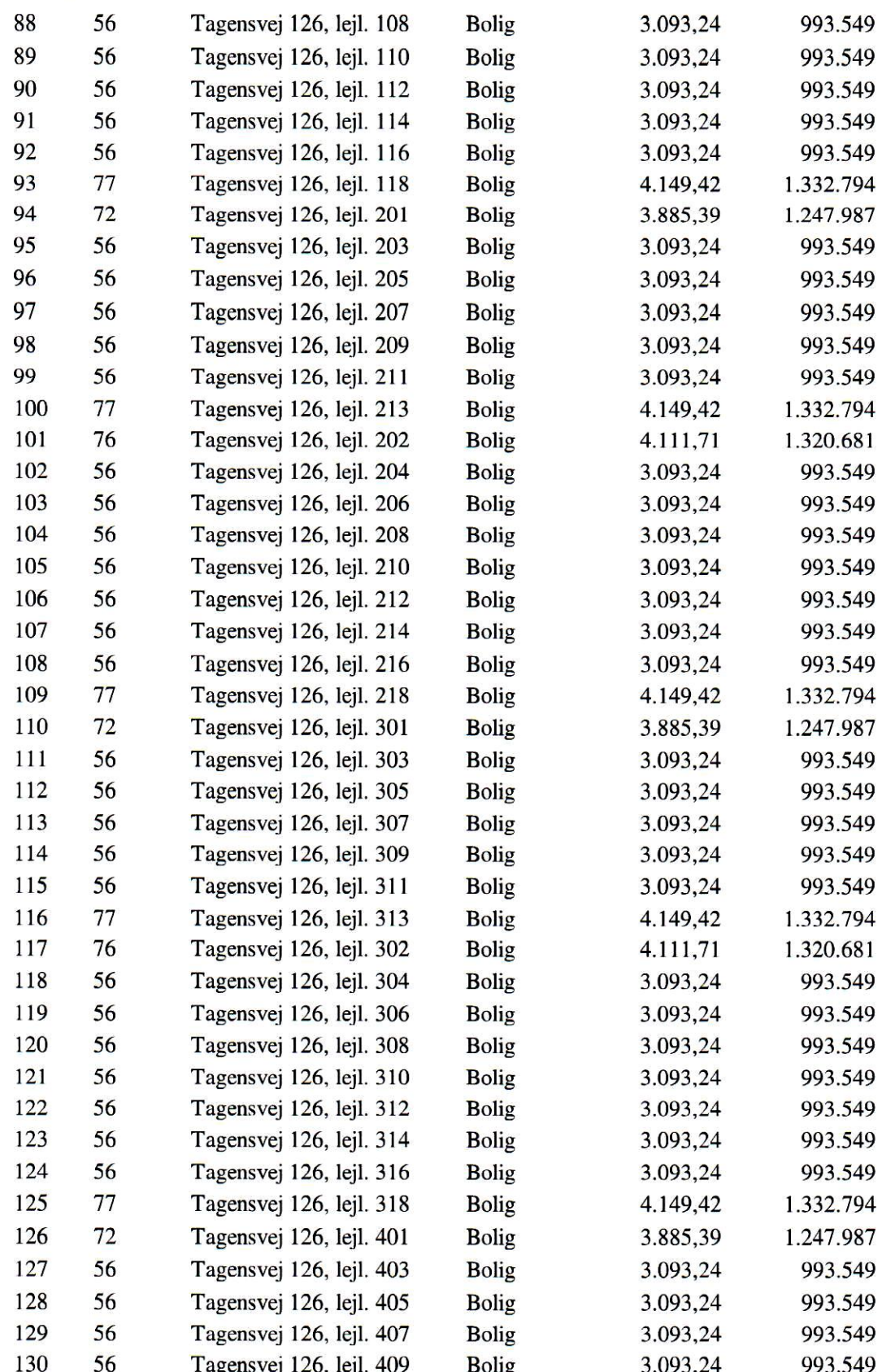

#### Beregning af andelsværdi (fortsat) 33.

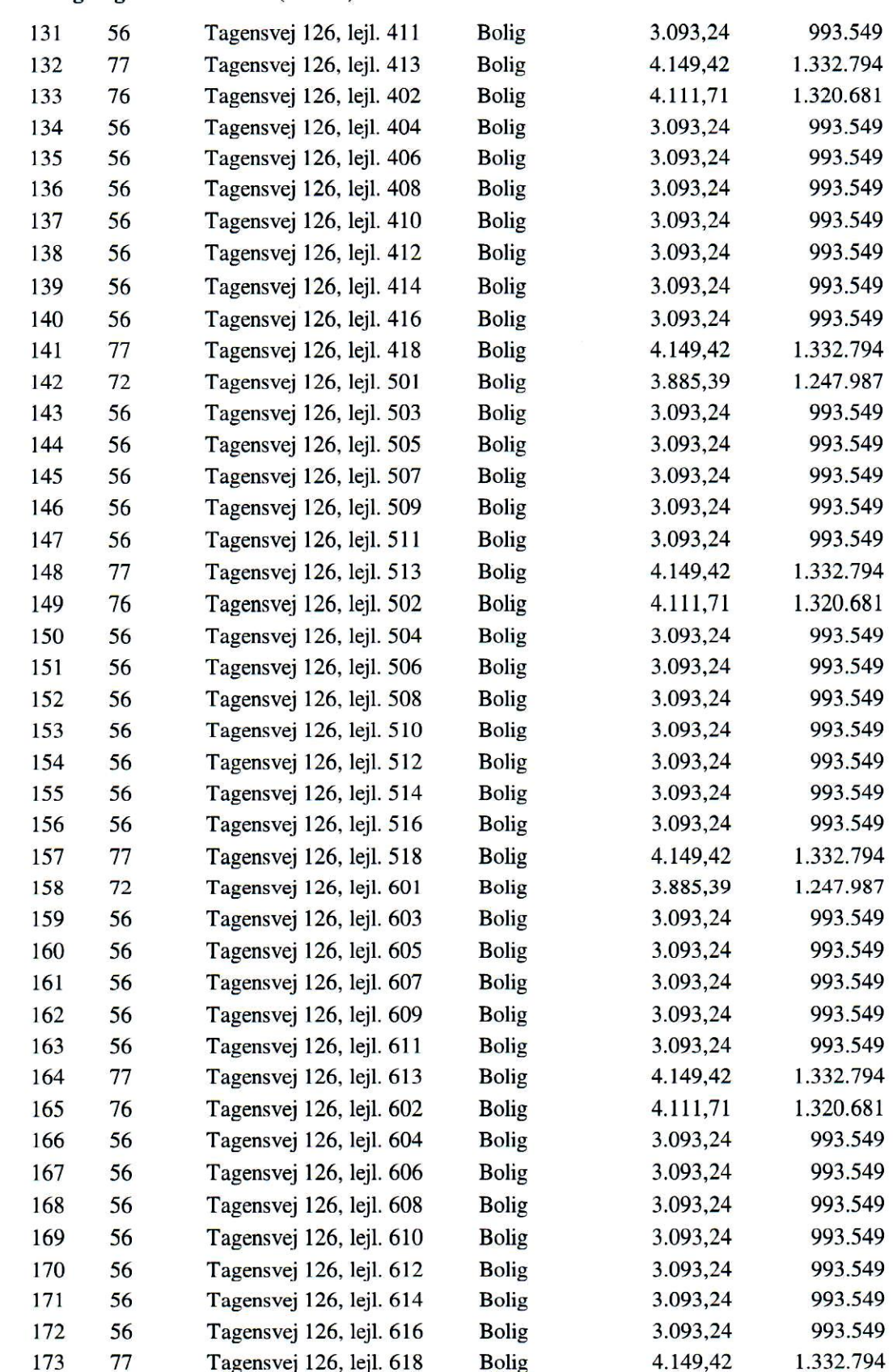

#### 33. Beregning af andelsværdi (fortsat)

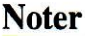

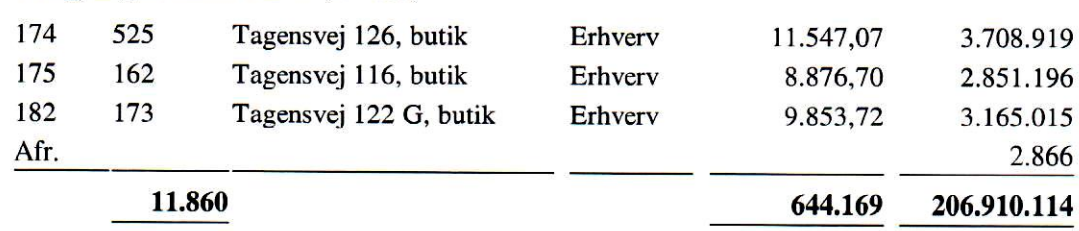

#### 33. Beregning af andelsværdi (fortsat)

Bestyrelsen gør opmærksom på, at prisforslaget er baseret på en valuarvurdering af foreningens ejendom.

Bestyrelsen gør opmærksom på, at ovennævnte valuarvurdering er indhentet før 1. juli 2020 og således omfattet af §5 stk. 3 i lov om andelsboligforeninger (fastfrysning af valuarvurdering). Jævnfør denne bestemmelse kan ejendommens værdi på baggrund af en gyldig vurdering foretaget inden den 1. juli 2020 fastholdes i en ubegrænset periode, dog kun indtil foreningen den 1. juli 2020 eller senere vælger at anvende en ny vurdering som grundlag for fastsættelsen af andelsværdier.

### Følsomhedsanalyse

Til belysning af, hvordan den beregnede værdi pr. andelskrone på 321,20 kr. påvirkes af ændringer i egenkapitalen (f.eks. ved ændring i valuarvurderingen) vises, hvad andelskronen ændres til, hvis egenkapitalen henholdsvis reduceres eller forøges med 2.518.500 kr., 7.555.500 kr. og 12.592.500 kr. Beløbene svarer til en ændring af valuarvurderingen med henholdsvis  $1\%$ ,  $3\%$  og  $5\%$ , hvor der ikke sker andre ændringer af aktiver og passiver.

Det er ved beregningen forudsat, at de generalforsamlingsbestemte reserver forbliver uændrede. Udgangspunktet er ejendommens handelspris i henhold til valuarvurdering på 251.850.000 kr.

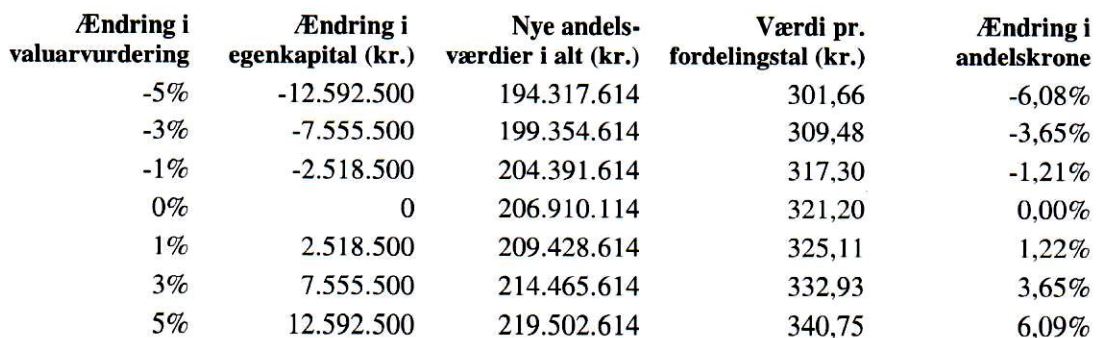

I andelsboligforeningens årsrapport er der indarbejdet reserve til imødegåelse af værdiforringelse af ejendommen på 15.000.000 kr. og reserve til istandsættelse af trapper på 303.250 kr. i alt 15.303.250 kr.

# **PENNEO**

Underskrifterne i dette dokument er juridisk bindende. Dokumentet er underskrevet via Penneo<sup>w</sup> sikker digital underskrift Underskrivernes identiteter er blevet registereret, og informationerne er listet herunder.

"Med min underskrift bekræfter jeg indholdet og alle datoer i dette dokument

### **Nicholas Sigurd Lange Wantzin Administrator** På vegne af: Wantzin Eiendomsadvokater

Serienummer: PID:9208-2002-2-442080899746 IP: 185,157.000.000 2020-11-26 08 45 012

**D** CI M3M

### **Anne Elisabeth Nielsen Bestyrelseaformend** På vegne af: A/B Tagensgård I & II Serienummer: PID:9208-2002-2-942842238945  $10.10280$  yw ww

2020-11-26 09:36:262

 $\Box$  QI M3*N* 

**Claus Suldrup Nielsen Bestyrebermediam** På vegne af: A/B Tagensgård I & II

Serienummer: PID:9208-2002-2-884347400202 IP: 87.49 mm mm  $.020 - 11 - 27.06 - 55.202$ 

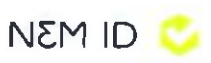

**Kim Nicole Daiby Bastyrelssemedium** På vegne af: A/8 Tagensgård I & II Serienummer: PID:9208-2002-2-953202244577 IP: 80.71.xxx.xxx 2020-11-29 09:44:472

**D** QI M3N

#### Anna Elin Elisabet Fredriksson **Bestyrelsesmediem**

På vegne af: A/B Tagensgård i & II Serienummer: PID:9208-2002-2-423483872871 IP: 31.211.xxx.xxx 2020-11-29 21:01:302

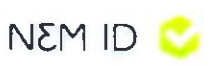

### **Cecilie Nadine Glarborg**

**Bestyrelseamediem** 

På vegne af. A/B Tagensgård I & H<br> $\frac{4112 - 2020}{\frac{3}{2}}$ 

Søren Deleuran Andersen Statsautoriseret revisor  $410.2020$ vegne of: GLB Revision

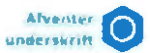

Dette dokument er underskrevet digitalt via Penneo.com. Signeringsbeviserne i dokumentet er sikret og valideret ved anvendelse af den matematiske hashværdi af det originale dokument. Dokumentet er last for ændringer og tidsstemplet med et certifikat fra en betroet tredjepart. Alle kryptografiske signeringsbeviser er indlejret i denne PDF, i tilfælde af de skal anvendes til validering i fremtiden.

#### Sådan kan du sikre, at dokumentet er originalt

Dette dokument er beskyttet med et Adobe CDS certifikat. Når du åbner dokumentet

i Adobe Reader, kan du se, at dokumentet er certificeret af Penneo e-signature service <penneo@penneo.com>. Dette er din garanti for, at Indholdet af dokumentet er uændret.

Du har mulighed for at efterprove de kryptografiske signeringsbeviser indlejret i dokumentet ved at anvende Penneos validator på folgende websted: https://penneo.com/validate